# **Szukając liter, szukając słów. Możliwości wykorzystania technik analitycznych i procesów konserwatorskich w uczytelnieniu tekstów w zabytkach kartograficznych na przykładzie mapy Hindenberga IXNOOPΘGPAΘIA PLESNIACA**

## **Dorota Jutrzenka-Supryn\*, Jolanta Czuczko\*\***

Uniwersytet Mikołaja Kopernika w Toruniu Katedra Konserwacji i Restauracji Papieru i Skóry \*ORCID: 0000-0002-4631-5943. E-mail: aurora@umk.pl \*\*ORCID 0000-0002-8254-8728. E-mail: jolaczu@umk.pl

**Zarys treści:** Rękopiśmienna mapa Wolnego Stanowego Państwa Pszczyńskiego ze zbiorów Archiwum Państwowego w Katowicach, jeden z najcenniejszych śląskich zabytków kartograficznych, od wielu lat wzbudzała zainteresowanie historyków, kartografów i konserwatorów zabytków. To unikalne wielkowymiarowe odwzorowanie terenu o wyjątkowo szczegółowej treści topograficzno-gospodarczej uległo ogromnym zniszczeniom wynikającym z różnych przyczyn, skutkiem czego zawarta w nim treść stała się niemal zupełnie nieczytelna. Realizacja wieloletniego projektu konserwacji zabytku przyczyniła się w dużym stopniu do odczytania tekstu i rysunku mapy, a wykorzystanie w szerokim zakresie nowoczesnych technik analitycznych pozwoliło ujawnić treści przez wiele lat ukryte. Zgromadzona w formie cyfrowej dokumentacja działań konserwatorskich i badań mapy jest początkiem tworzenia zasobu danych służących rozwojowi wiedzy o niej i historii jej powstania.

**Słowa kluczowe:** państwo pszczyńskie, mapa Hindenberga, analizy nieniszczące zabytków kartograficznych, "powolna digitalizacja"

Zabytki kartograficzne są interesującym i inspirującym tekstem kultury w szerokim znaczeniu tego terminu. Oddziałują na nas zarówno obrazem – rysunkiem związanym z odwzorowaniem kartograficznym i elementami dekoracyjnymi jak i tekstem związanym z samym przedstawieniem, z osobą kartografa lub osobami powiązanymi z przedstawionym obszarem oraz jego historią. Recepcja pełnej treści zabytkowej mapy, a szczególnie obecnych na niej tekstów napotyka jednak szereg problemów wynikających z nieuniknionych zmian materiałów z upływem czasu, jak również związanych z burzliwą często, wielowiekową historią. Z taką właśnie sytuacją przyszło nam się zmierzyć w przypadku rękopiśmiennej mapy gospodarczej ziemi pszczyńskiej.

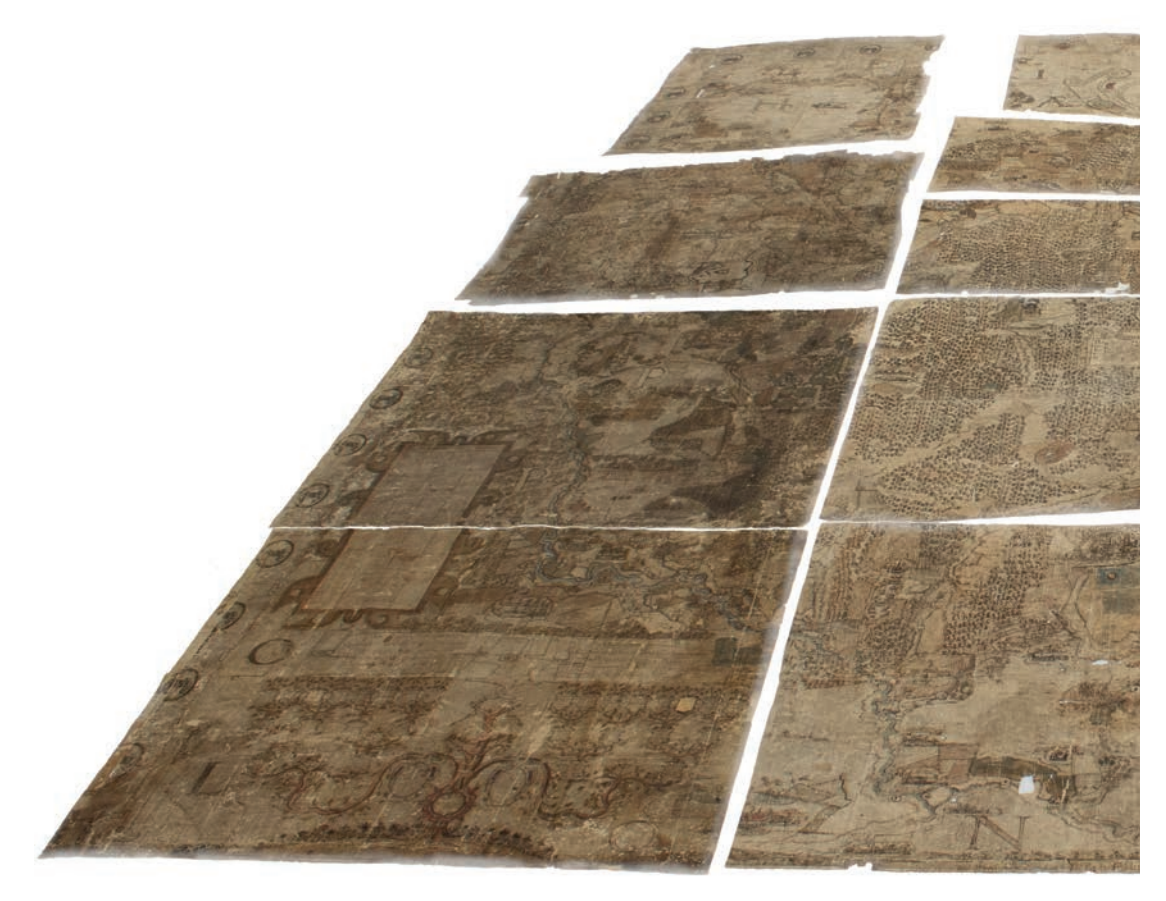

Ryc. 1. Zestawienie zachowanych 13brytów mapy *IXNOOPΘGPA IAPLESNIACA* (zespół Archiwum Książąt Pszczyńskich, sygn. XVIII/5) w trakcie prac konserwatorskich (fot. Jolanta Czuczko)

## **1. IXNOOPΘGPAΦIA PLESNIACA**

Unikalna wielkoskalowa i wielkoformatowa mapa  $(254 \times 292 \text{ cm})$  przedstawiająca tzw. *Wolne Stanowe Państwo Pszczyńskie*, zawierająca wyjątkowo szczegółową treść topograficzno-gospodarczą, powstała w 1636 r. na zlecenie władającego ówcześnie tymi ziemiami hrabiego Zygfryda II Promniza (1623–1650), a wykonana została przez Andreasa Hindenberga. Już w momencie powstania wiele od jej treści zależało. Zygfryd II Promnitz stanął przed koniecznością uzyskania gruntownej wiedzy o swoich ziemiach do celów utylitarnych. Decyzja o wykonaniu mapy wynikała bezpośrednio z potrzeby ustalenia i utrwalenia na przyszłość granic obszernego stanu posiadania Promnitzów (obszar o obwodzie ok.250 km), jak również konieczności uzyskania dokładnych danych dotyczących stanu zagospodarowania tych terenów, dotkniętych skutkami działań militarnych wojny 30-letniej (1618–1648). W celu określenia strat (i zredagowania popartej dowodami skargi do cesarza) Zygfryd II Promnitz zlecił także

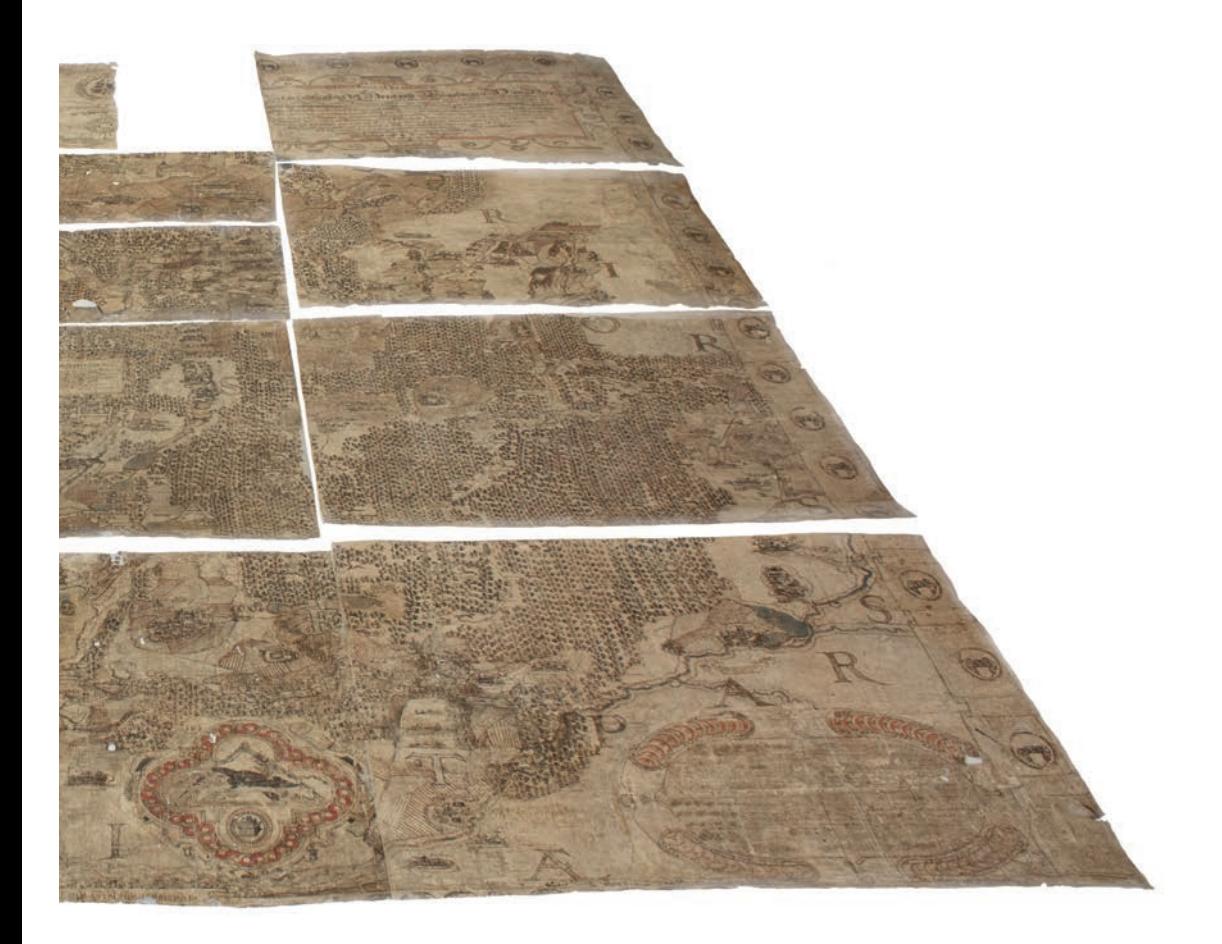

w 1629 r. przeprowadzenie tzw. spisu urbialnego, który przyczynił się do zebrania szczegółowych danych<sup>1</sup>.

Zarządzanie państwem pszczyńskim nie było zadaniem łatwym, bowiem nie był to zwarty kompleks dóbr. Na jego terytorium, w postaci enklaw, znajdowało się przeszło 40 posiadłości (wsi), stanowiących własność ziemiaństwa, czyli osiadłego rycerstwa, pozostającego w stosunku lennym do panów na Pszczynie. Sytuacja ta sprzyjała sporom granicznym. W archiwum zarządu dóbr zachowały się liczne dokumenty dotyczące postępowań prawnych od końca XV aż do połowy XVIII wieku. W dokumentach z lat 30. XVIII w. zachowały się bezpośrednie dowody wykonywania z mapy odrysów odcinków spornych granic<sup>2</sup>. Bardzo intensywnie użytkowana mapa była dosłownie "sczytywana" w bezpośrednim kontakcie z rękami użytkowników. Z tego też powodu zmianie uległa z czasem również forma mapy. Pomyślana i wykonana początkowo jako rozwijana, zawieszona na drążkach mapa ścienna, szybko

<sup>1</sup> P. Greiner, *Bractwo dla Mapy. Ratujemy pomnikowe dzieło kartografii śląskiej zabytkową mapę gospodarczą Andreasa Hindenberga z 1636 r.*, Pszczyna 2000, s. 10.

<sup>2</sup> J. Szaflarski, *Najstarsza wielkoskalowa mapa gospodarcza na obszarze Polski (Mapa ziemi pszczyńskiej Andrzeja Hindenberga z 1636 r.)*, "Z Dziejów Kartografii", t. 1, Wrocław 1979, s. 23–25.

ulegała uszkodzeniom. Utraciła krawędzie, do których mocowano drążki, papierowe podłoże wraz z zawartą na nim treścią ulegało wykruszeniom, wobec czego zaczęto ją przechowywać w formie złożonej na 12 arkuszy (ryc. 1). Stąd jak możemy przeczytać w publikacji J. Polaka dotyczącej dziejów biblioteki zamku w Pszczynie, "ta wieloarkuszowa mapa przez wiele lat rozkładana była na stole w specjalnie urządzonej przez barona "Izbie Krajowej" na zamku, przeznaczonej na zebrania szlachty jego państwa"3 .

Ogromne znaczenie mapy jako dokumentu wiązało się także ze stałym aktualizowaniem jej treści. Dorysowywano na niej nowsze obiekty terenowe i wprowadzano zmiany w już istniejących. Przykładem ingerencji pierwszego rodzaju jest wrysowanie i opisanie pismem z początku XVIII w., pod Wielką Wisłą, tzw. Nowej Stadniny (Neue Stutterey), która powstała dopiero w 1710 r. 4 (ryc. 2).

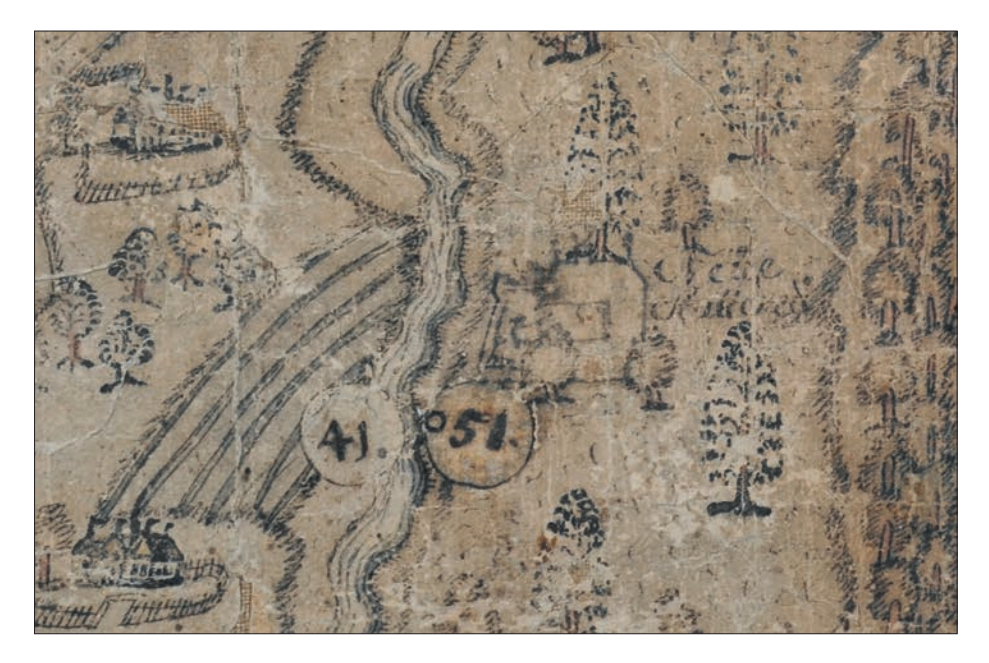

Ryc. 2. Zbliżenie fragmentu mapy z przedstawieniem tzw. Nowej Stadniny (Neue Stutterey), powstałej w 1710 r. Opis wykonany pismem z początku XVIII w. (fot. Jolanta Czuczko)

Przykładem drugiego rodzaju aktualizacji są miejscowości Mikołów i sama Pszczyna, gdzie (jak wskazuje również stan zachowania papierowego

<sup>3</sup> J. Polak, *Biblioteka Zamkowa w Pszczynie,* "Materiały Muzeum Zamkowego w Pszczynie", t. 10, 2009, s. 18.

<sup>4</sup> F. Triest, *Topographisches Handbuch von Oberschlesien*, Breslau 1865, s. 565.

podłoża) "wytarto" stary rysunek, a w jego miejscu umieszczono nowy (ryc. 3 i 4). Poprawiano także – nadpisywano lub dopisywano – nazwy miejscowości, o czym świadczy zróżnicowany charakter pisma jak również przykryte aplikacjami fragmenty nazw (ryc. 5).

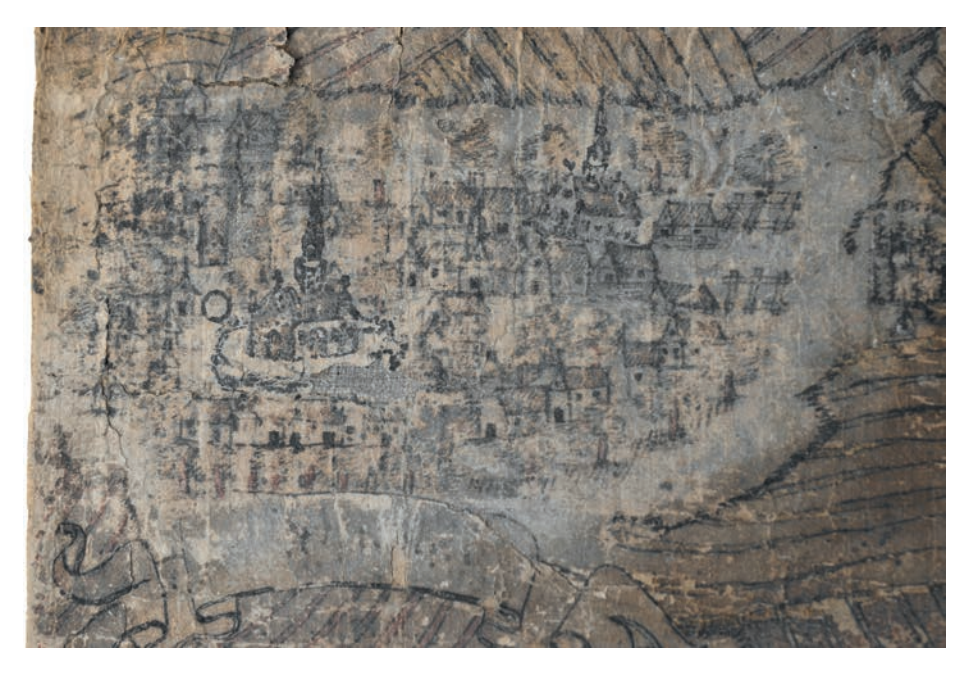

Ryc. 3. Zbliżenie fragmentu mapy z przedstawieniem zabudowań Mikołowa. Widoczne ingerencje – zniszczenia papierowego podłoża wynikające z prób usunięcia wcześniejszych informacji (fot. Jolanta Czuczko)

Postęp zniszczeń oraz brak możliwości uzupełniania treści w nieskończoność przyczynił się do wykonania przerysu mapy. W roku 1721 zadanie to zrealizował Carl Siegmund Meusler. Kopia miała analogiczne co oryginał rozmiary  $(2.9 \times 2.7 \text{ m})$ , nie była jednak kopią w ścisłym znaczeniu tego słowa. Zaistniałe zmiany opisał w 1901 r. Joseph Partsch<sup>5</sup>, jak również Johanna Kolenda, która miała możliwość szczegółowego oglądu kopii w archiwum zamku pszczyńskiego w latach 1941–19446 . Z jej relacji wiemy, że była ona w bardzo

<sup>5</sup> J. Partsch, *Katalog der Ausstellung des XIII Deutschen Geographen Tages in Breslau*, Breslau 1901, s. 24–25.

<sup>6</sup> Według Koniasa (A. Konias, *Akcja ratowania "Mapy Ziemi Pszczyńskiej" A. Hindenberga z 1636*  roku, "Polski Przegląd Kartograficzny", t. 34, 2002, nr 4, s. 298-302) udostępnienia kopii mapy odmówiono polskim badaczom – prof. B. Olszewiczowi i L. Musiołowi. Musioł czynił starania o dostęp do kopii mapy w latach 20. XX w. i w swojej publikacji wspomina, że w owym czasie nie było jej już w archiwum zamku w Pszczynie. Niemiecka badaczka mapy Johanna Kolenda opra-

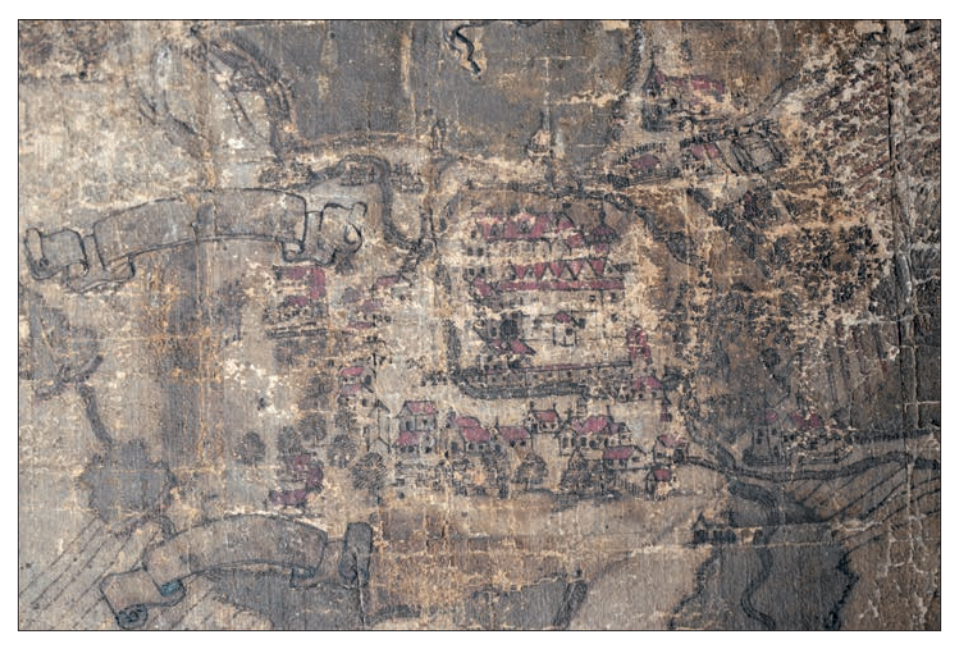

Ryc. 4. Zbliżenie fragmentu mapy z przedstawieniem zabudowań Pszczyny. Widoczne ingerencje – zniszczenia papierowego podłoża wynikające z prób mechanicznego usunięcia wcześniejszych informacji. Ponownie naniesione media cechuje już niższa adhezja do zdegradowanego podłoża (fot. Jolanta Czuczko)

dobrym stanie, a niedokładności w zawartych w niej informacjach wynikały z trudności odczytania treści bardzo zniszczonego oryginału. Zarówno Partsch jak i Kolenda podają, że w zgodności z oryginałem pozostawał na kopii przebieg granic posiadłości, granice lasów i obszary upraw, układ ról i perspektywiczne rysunki miejscowości. Nie umieszczono zaś na niej drzewa genealogicznego Promnitzów, dystychów na przedstawicieli rodów Promnitzów i Pücklerów oraz dwóch kartuszy: kartusza zawierającego prawdopodobnie spis stawów i sadzawek umieszczonego z lewej strony mapy oraz kartusza w prawym dolnym rogu mapy z legendą dotyczącą regulacji granicznych. Pominięto również medalion z przedstawieniem przyrządów mierniczych i napisem pozwalającym ustalić autora oryginału.

Wobec utraty znacznej części treści mapy, w trosce o zachowanie fragmentów jeszcze widocznych, w 1905 roku wykonano fotokopie poszczególnych sekcji, a ich odbitki na papierze wykonano w zmniejszeniu do połowy

cowywała zaś mapę w latach 1941–44, zatem obiekt musiał się w tych latach jeszcze w archiwum znajdować. Przyczyny nieporozumień związanych z dostępem do zabytku można się prawdopodobnie dopatrywać w szczególnych historycznych uwarunkowaniach, kiedy to ziemie pszczyńskie, po plebiscycie w roku 1922, włączono do odrodzonego państwa polskiego, z którym to faktem zarządzający zamkiem mogli być jeszcze niepogodzeni.

oryginału. Wśród dokumentów archiwalnych dotyczących dziejów mapy znajduje się również pismo potwierdzające dokonanie (w tym samym roku) jej podziału na 12 sekcji, nie tylko na potrzeby wykonania fotografii, ale w przekonaniu, że działanie to ochroni zniszczoną mapę<sup>7</sup>. Poszczególne bryty podklejono arkuszem papieru i usztywniono przez naprężenie na tekturze. Jeden z kompletów fotokopii przechowywany był z samą mapą przynajmniej do roku 1939, po czym ślad po nim zaginął. Drugi komplet w postaci luźnych arkuszy przechowywany jest w Archiwum Państwowym w Katowicach do dnia dzisiejszego<sup>8</sup>.

Oryginał mapy budził żywe zainteresowanie historyków i kartografów już w latach przedwojennych. Chociaż w literaturze (niemieckiej i polskiej) z tego okresu znaleźć można o mapie jedynie wzmianki<sup>9</sup>, to jednak nazywana jest "szczególnie wartościowym skarbem archiwum w Pszczynie"<sup>10</sup>. Podkreślano, że zasługuje na dokładniejsze omówienie w uznaniu jej szczególnej wartości jako dokumentu historycznego. Nie dziwi zatem chęć odtworzenia i odczytania wszystkich zamieszczonych na niej tekstów.

Geneza powstania mapy, sylwetka autora oraz dość szczegółowy opis były przedmiotem kilku szerszych opracowań, w tym przygotowanego w języku niemieckim dzieła Johanny Kolendy<sup>11</sup>, niezależnego dzieła polskiego historyka Ludwika Musioła<sup>12</sup> i kolejnych, będących rozszerzeniem lub uzupełnieniem wcześniejszych opracowań, autorstwa Józefa Szaflarskiego<sup>13</sup>, Pio-

<sup>7</sup> *Acten der Fürstlichen Central-Verwaltung zu Pless betreffend die Renovation der grossen Fürstentums-Karte (Geographische Gesellschaft) 1900*–*1906*, sygn. AKP XIII 1023 (zespół 17/53 Archiwum Książąt Pszczyńskich w Pszczynie). Przeglądu akt dokonała Joanna Strońska-Przybyła, kierownik Archiwum Państwowego w Katowicach Oddział w Pszczynie.

<sup>8</sup> O istnieniu tych fotokopii wspomina jedynie L. Musioł, op. cit., s. 12. Obecne miejsce przechowywania kompletu fotokopii potwierdzone zostało przez pracownika Archiwum Państwowego w Katowicach Katarzynę Kwaśniewicz.

<sup>9</sup> J. Partsch, op. cit., s. 24–25; J. Partsch, *Schlesien. Eine Landeskunde fur das deutsche Volk*, Teil II, Breslau 1911, s. 91; E. Zivier, *Oberschlesische Archive und Archivalien*, "Oberschlesien", Jahrgang 12, 1913, s. 297; B. Olszewicz, *Stan i potrzeby nauki polskiej o Śląsku w zakresie kartografii*, w: *Stan i potrzeby nauki polskiej o Śląsku*, red. R. Lutman*,* Katowice 1936, s. 98, 116, 118.

<sup>10</sup> E. Zivier, op. cit., s. 297.

<sup>11</sup> Kolenda opracowała szczegółowo mapę w latach wojny (1941–1944) i opracowanie to stało się podstawą przedłożonej przez nią 20 lat później w Bonn pracy doktorskiej. Skrót pracy autorka przekazała w 1974 r. do Archiwum w Pszczynie. Drukiem praca ukazała się, już z cennymi ilustracjami, w 1979 r. J. Kolenda, *Die Ichnoorthographia Plesniaca des Andreas HindenbergausdemJahre 1636. Ein Beitrag zur historischen Kartographie der Standesherrschaft Pless in Oberschlesien*, "Veröffentlichungen der Forschungsstelle Ostmitteleuropa", Reihe B, Nr 19, Dortmund 1979.

<sup>12</sup> Musioł zainteresował się omawianą mapą już w latach międzywojennych i wzmiankował ją w publikacji: L. Musioł, *Archiwalia górnośląskie*, "Komunikaty Instytutu Śląskiego", nr 13, 1934, s. 5. Z 1958 r. pochodzi już znacznie bardziej szczegółowe opracowanie tego autora, które w formie maszynopisu przechowywane było w Bibliotece Śląskiej w Katowicach. W 1994 r. wydano je drukiem z krótką przedmową wydawcy Aleksandra Spyry: L. Musioł, *IXNOOPOΓPAΦIA PLESNIA-CA. Zabytkowa mapa Pszczyńskiego Wolnego Państwa Stanowego Andreasa Hindenberga z 1636 roku. Opis i komentarz Ludwika Musioła 1958*, Pszczyna 1994.

<sup>13</sup> J. Szaflarski, op. cit., s. 15–25.

tra Greinera14 i Andrzeja Koniasa15. Ostatnie dwie publikacje, powstałe już po 2000 roku powiązane są ściśle ze staraniami o ratowanie znajdującej się w katastrofalnym stanie mapy i uzyskanie funduszy na realizację projektu jej konserwacji. Najwięcej informacji pomocnych w odczytaniu tekstów umieszczonych na mapie przynoszą szczególnie opracowania Musioła i Kolendy.

### **2. Teksty na mapie**

Ponieważ w niniejszym opracowaniu szczególną uwagę poświęcamy obecnym na mapie tekstom, pomijamy niezwykle ciekawy opis całej warstwy graficznej, a skupimy się na detalach zawierających tekst.

Mapa ma orientację zachodnią. Nie posiada siatki geograficznej, co jest często spotykane wśród map regionalnych powstałych w XVII i XVIII w. Zamiast ozdobnej ramki, typowej dla map barokowych, wzdłuż krawędzi narysowano falującą wstęgę, na której umieszczono 43 tarcze herbowe. W środkowej części wstęgi wzdłuż górnej krawędzi mapy znajdował się napis, który musiał być już długo nieczytelny (rozległe ubytki papieru), ponieważ nikt z historyków poza Szaflarskim (marginalna wzmianka)16 nie poświęcił mu uwagi.

Obok niektórych tarcz herbowych wpisano odręcznie dane, z powołaniami na znaki graniczne obecne na mapie. Napisy (w języku niemieckim) były w większości nieczytelne, o czym wspomina już Musioł. Jako "jedyny niezatarty wpis" przytacza tekst wokół tarczy poświęcony Franciszkowi Promnitz'owi, właścicielowi na Jedlinie.

W dolnej części mapy również znajdowała się wstęga z napisem. Jednak ten fragment mapa utraciła przed 1905 rokiem $\frac{1}{2}$ , a prawdopodobnie mogło to nastąpić nawet wcześniej, bowiem już przed tą datą nie funkcjonowała ona jako wisząca mapa ścienna. O istnieniu wstęgi i wpisanym na niej tekście nie wspominają w swoich obszernych opracowaniach ani Musioł, ani Kolenda.

Miejsca nie zajęte przez elementy obrazu kartograficznego autor mapy przeznaczył na kartusze wypełnione tekstami o zróżnicowanej treści. W górnym prawym rogu umieścił najobszerniejszy, prostokątny kartusz tytułowy. W jego polu, w pierwszej linii narysowano literami greckimi tytuł mapy, poniżej zaś, starannym kaligraficznym gotyckim pismem w języku niemieckim, wpisany został tekst zawierający omówienie zamierzeń autora, sposób przeliczania odległości na mapie w stosunku do terenu, rozmiary zdjęcia, zapewnienie, że wszystko uczyniono na podstawie pomiarów geometrycznych oraz nazwisko

<sup>14</sup> P. Greiner, op. cit., s. 6–25.

<sup>15</sup> A. Konias, op. cit., s. 298–302.

<sup>16</sup> J. Szaflarski, op. cit., s. 30.

<sup>17</sup> Dokumentują ten fakt fotografie wykonane w 1905 roku w Berlinie.

kartografa i wskazanie, kim jest jego osoba dla rodu Promnitzów. Tekst kończy data wykonania mapy. W całości przytacza go w swojej pracy Musioł<sup>18</sup>.

Z lewej strony opisanego kartusza, w środkowej części górnej krawędzi mapy, umieścił Hindenberg kartusz z przedstawieniem róży wiatrów. Główne kierunki świata opisano na niej czerwonym kolorem, w języku niemieckim: "Mitternacht – Undergang – Aufgang – Mittag". Pomiędzy nimi znajdują się także opisy kierunków pośrednich, ale już w kolorze czarnym.

Ponad różą wiatrów umieszczono herb baronów Promnitzów<sup>19</sup> otoczony owalnym wieńcem laurowym i napisem w otoku (częściowo nieczytelnym), dotyczącym tytulatury pana państwa stanowego: "(Seyfri/d) von Promnitz, Freyherauf Pless, Soraw, Tribelund Naumburg, herauf Falkenberg Und Canterssdorff, Se: Rö: Key: May: Camm(erh:)"20.

Trzy dalsze kartusze umieszczone zostały w dolnej części mapy. W prawym dolnym narożniku widoczny jest duży owalny kartusz. W opisie mapy część autorów w ogóle go pomija ze względu na niemożność odczytania jego treści21. Musioł i Kolenda również nie zdołali jej poznać, ale zgodnie twierdzą, że prawdopodobnie dotyczyła ona regulacji granicznych lub jakichś danych wskazujących na metodę pracy mierniczego. Możliwe, że tekst tego kartusza był słabo czytelny już w pierwszej połowie XVIII w. (pominięty przez Meuslera w kopii mapy z 1721 r.). W środkowej części, przy dolnej krawędzi mapy, umieszczono kartusz z przedstawieniem przyrządów mierniczych. Na ścianie skrzyni umieszczonej u stóp orła dano napis: "auxilio, pietate, labore". Przedstawienie ujęto w owalnym podwójnym otoku, w którego części wewnętrznej czarną farbą wpisano: "Andreas Hindenberg, Notarius Publicus"*,* a w części zewnętrznej czerwoną farbą wpisano: "P.T. Ducum Sil. : Lig. : Brigi et Munsterb: Secret: Militaris"22*.* Przy lewej krawędzi mapy umieszczono prostokątny pionowy kartusz. Treść jego jest niemal zupełnie nieczytelna. Pojedyncze, ledwo widoczne słowa, według badaczy mapy, pozwalają się domyśleć, że zawarte są w niej jakieś dane gospodarcze (spis stawów i gospodarstw rybnych?) lub graniczne. Poniżej tego kartusza, niemal cały lewy narożnik mapy wypełnia przedstawienie drzewa genealogicznego Promnitzów i Pücklerów

<sup>18</sup> L. Musioł, op. cit., s. 15–16

<sup>19</sup> Jest to odmiana herbu przysługująca baronom von Promnitz. Z nich bracia Stanisław (zm.1568) i Karol (zm.1591) z gałęzi z Lasocina oraz ich kuzyn Zygfryd Starszy (dziadek Zygfryda II Promnitza) z gałęzi ze Starego Wichowa otrzymali 29.XI.1559 r. od cesarza Ferdynanda I tytuły baronów w Czechach. Promnitz (Promnicz) http://strony.toya.net.pl/~mc\_herbarz/Promnicz.htm (dostęp 20.01.2020)

<sup>20</sup> Se(iner) Röm(isch) — Key(serlichen) Mai(estaet) Camm(erherrn). Tekst przytoczono za: L. Musioł, op. cit, s. 16.

<sup>21</sup> Brak o nim wzmianki w pracach Szaflarskiego, Koniasa i Greinera.

<sup>&</sup>lt;sup>22</sup> J. Szaflarski (op. cit., s. 52) podaje rozwinięcie skrótów: "P(lenis) T(itulis) Ducum Sil(esiae), Lig-(nitii), Brigi et Munsterb(ergi) Secret(arius) Militaris", które pozwala na określenie roli, jaką miał sam Hindenberg na dworze Promnitzów.

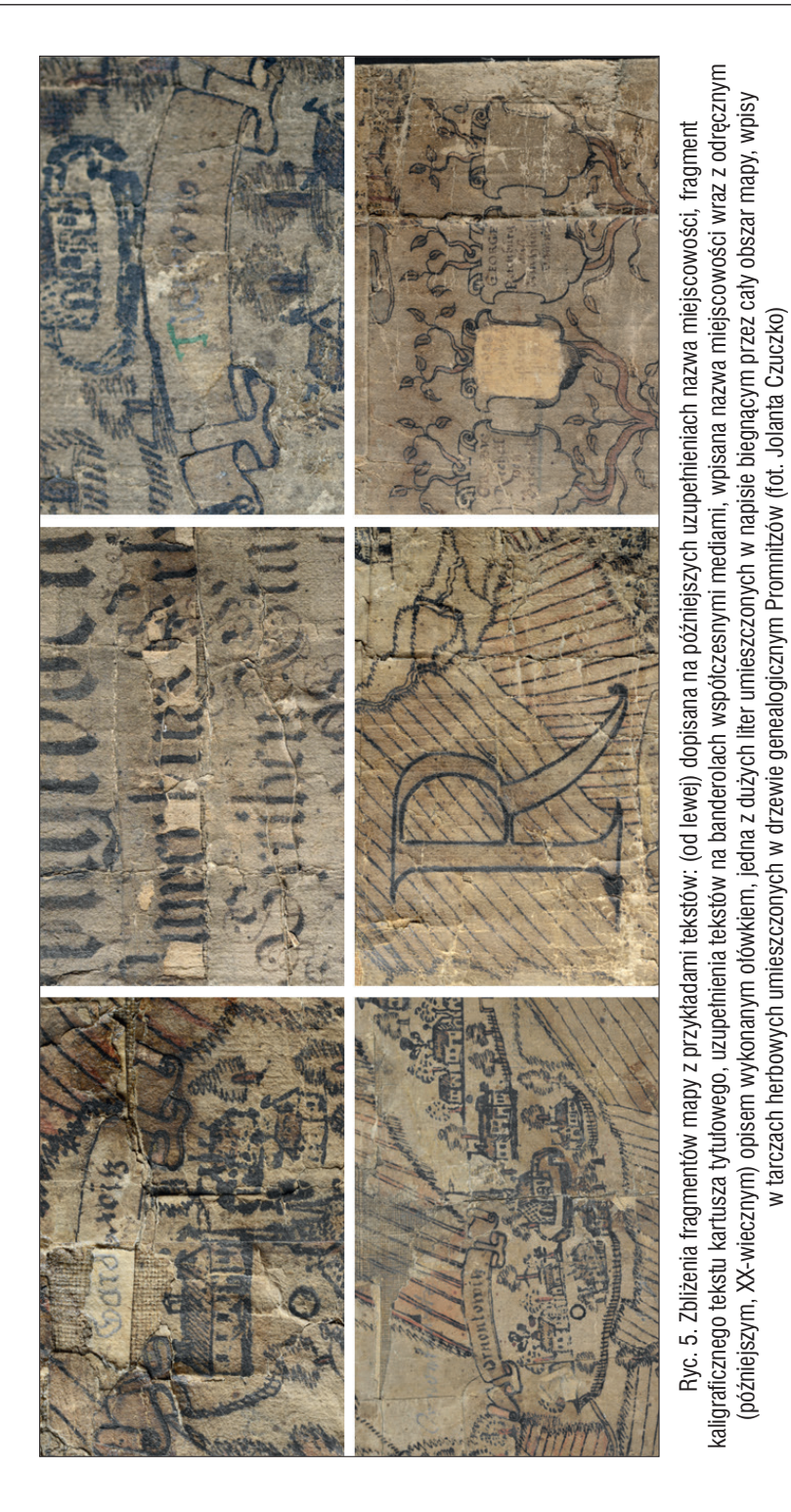

(rodzina żony Zygfryda II Promnitza), a ponad nim wpisano na dwóch banderolach panegiryczne dystychy. Ostatni z kartuszy jest umieszczony w samym centrum mapy, w prostokątnej ramce z ornamentem wstęgowym. Nie zawiera on istotnej informacji kartograficznej, ale panegiryczny wiersz, z którego czytelny jest duży fragment. Dukt pisma jest staranny, miejscowo podkreślony nawet złotą farbą.

Opisany kartusz z panegirykiem znajduje się w miejscu, w którym krzyżują się dwa wyrazy napisane na powierzchni mapy dużymi literami, łacińską antykwą. Wyraz biegnący po skosie, począwszy od lewego górnego narożnika do prawego dolnego to "HERRSCHAFT", a od lewej do prawej krawędzi w środkowej części mapy – "PLESSA". Takimi samymi literami opisane są także ziemie graniczące z państwem pszczyńskim. Kołem, wzdłuż całego zachodniego pogranicza – "SVNIS SILESIAE SVPERIORIS", oraz od wscho $du -$ <sub>"</sub>POLONIAE PARS".

Poza wymienionymi elementami na mapie liczne są teksty opisujące treść kartograficzną. Szereg nazw, w tym nazwy sąsiednich jednostek administracyjno-własnościowych oraz nazwy miejscowości (w liczbie ok. 100), podane w języku niemieckim, autor mapy umieścił w ozdobnych banderolach, z których duża część nie została narysowana na mapie, lecz wklejona w postaci aplikacji. W publikacji Musioła jako przykład nazw terenów sąsiadujących z państwem pszczyńskim (możliwych do odczytania w czasie jego badań) podane zostały: "Kohlowitzer Refier, von N bis O", "Mieroschowski Refier", "Des Probsten zu Chorzowrefier", "Ratiborer Kreis" (granica zachodnia), "Bielitzer Herschaft" (granica południowa)23. Banderola z nazwą miejscowości umieszczona jest najczęściej ponad nią, ale sporadycznie pojawia się także pod lub obok zabudowań (szczególnie bliżej granic mapy i granic samego państwa pszczyńskiego). Decyzja o jej położeniu uzależniona była od wolnego miejsca na mapie. Obecne są również nazwy miejscowości wpisane bez banderoli, jak również banderole bez znajdujących się obok przedstawień miejscowości. Napisy te w ogromnej większości są mało albo w ogóle nieczytelne. Na intensywnie użytkowanej mapie były one często poprawiane w późniejszych latach. Poprawki wprowadzone są innym duktem pisma i również innymi mediami (ołówek, kolorowy atrament). W pobliżu wybranych miejscowości, poza banderolami, znajdują się, wpisane później, liczne kursywne dopiski. Ponieważ napisano je ołówkiem i na bardzo już zabrudzonej powierzchni, również i one są trudno czytelne w świetle VIS.

## **3. Technika wykonania mapy**

Mapę wykonano na podłożu papierowym złożonym z wielu arkuszy, sklejanych na zakładkę. Ze względu na duże rozmiary (254 × 292cm) podklejono

<sup>23</sup> L. Musioł, op. cit., s. 31.

ją płótnem (zszyte 3 równoległe pasy). W literaturze mapa określana jest jako "rękopiśmienna", jednak poza elementami rysunku kartograficznego, ozdobnymi obramieniami kartuszy i tekstem wykonanym atramentem żelazowo-galusowym znajdujemy na niej liczne toponimy, w których zastosowano drzeworytnicze stemple. Wiele elementów mapy pierwotnie pokolorowano farbami o spoiwie wodnym, zbliżonymi cechami i sposobem pokrycia powierzchni do gwaszu. Drobne detale podkreślono farbą złotą. Obecne są także liczne aplikacje papierowe – głównie banderole z nazwami miejscowości, ale również drobne fragmenty korygujące rysunek kartograficzny.

#### **4. Stan zachowania mapy**

Wielkoskalowa mapa nie przetrwała do obecnych czasów w całości. Wiele cennych wskazówek i spostrzeżeń dotyczących pogarszającej się kondycji mapy zawarto w jej opracowaniach oraz raportach stanu zachowania. Wykonanie jej kopii w 1721 r. pozwala domniemywać, że oryginał musiał być już w XVIII w. w złym stanie. Johanna Kolenda, która jeszcze w latach czterdziestych XX w. zajmowała się opracowaniem mapy, podkreślała zły stan zabytku. O ile autorka ta nie ustaliła procentowego uszczerbku mapy, o tyle kolejni badacze starają się go określić:

- w latach pięćdziesiątych XX w. Musioł szacował kompletne zniszczenie rysunku na ok. 5% całości<sup>24</sup>. Warto zaznaczyć, że już wówczas pomysły wykonania fotograficznej reprodukcji oryginału mapy uważano za bezcelowe ze względu na jej duży stopień zniszczenia<sup>25</sup>.
- w latach siedemdziesiątych XX w. wg Szaflarskiego odsetek silnie zniszczonego rysunku mapy wzrósł do ok.12–15%, (autor zaznacza, że ze 165 nazw miejscowości na mapie zachowało się zaledwie 9 dających się całkowicie odczytać)<sup>26</sup>.

Kolejne informacje o pogarszającej się kondycji zabytku opierają się już na opracowaniach konserwatorów. W ekspertyzie z roku 1995 ustalono stopień zachowania lica papierowego średnio na 25–30%27, a zaledwie 5 lat później mówi się już o 50%-owym zakresie zniszczeń28.

<sup>24</sup> L. Musioł, op. cit., s. 10.

<sup>25</sup> Tekst zamieszczony w liście prof. B. Olszewicza z PAN we Wrocławiu do L. Musioła z 1958 r., cytowany w przedmowie autorstwa Aleksandra Spyry do publikacji: L. Musioł, op. cit., s. 8.

<sup>26</sup> J. Szaflarski, op. cit*.,* s. 21.

<sup>27</sup> Według oceny stanu zachowania sporządzonej przez Annę Michaś, konserwatora z Archiwum Państwowego w Krakowie, w 1995 r. Maszynopis udostępniony autorkom przez Katarzynę Kwaśniewicz z Archiwum Państwowego w Katowicach.

<sup>28</sup> A. E. Ciesielczyk, *Opinia konserwatorska dotycząca mapy Andreasa Hindenberga*, wrzesień 2000 oraz L. Ogierman, *Konserwatorska ocena aktualnego stanu zachowania mapy Ziemi Pszczyńskiej Andreasa Hindenberga z 1636 roku.* Obie opinie zamieszczono w publikacji: P. Greiner, *Bractwo* 

Dokonana podczas realizacji projektu konserwacji–restauracji analiza kompozycji treści przedstawienia pozwoliła stwierdzić, że brakuje ok. 15–20% pierwotnej powierzchni (w całym przekroju mapy tj. warstwy medium, papieru i płótna). Dodatkowo mapa uległa dekompozycji – od dłuższego czasu funkcjonowała jako 12 odrębnych części. Wszystkie one uległy uszkodzeniu, a w wielu przypadkach niemal kompletnej destrukcji, praktycznie dyskwalifikując użyteczność mapy oraz jej wartości ekspozycyjne. Niekorzystne zmiany wizualne uniemożliwiały odczytanie treści mapy i dostrzeżenie jej walorów dekoracyjnych. Drastycznie obniżenie właściwości wytrzymałościowych oryginalnego podłoża w połączeniu z zanikiem adhezji i kohezji – sił spajających podłoże płócienne, papierowe oraz pierwotne warstwy mediów, powodowało, że każda manipulacja łączyła się ze stopniową utratą wykruszających się fragmentów oryginału. Ustalono szacunkowe ubytki poszczególnych elementów obejmujące:

- papierowe podłoże powyżej 35%
- warstwę rysunkową i malarską powyżej 60%
- warstwę tekstu ok. 75%

Wobec ogromu zniszczeń trudno w ramach niniejszego opracowania omówić dokładnie to zagadnienie. W dużym skrócie należy podkreślić, że zdecydowana większość elementów składowych (papiery, płótno, spoiwa, kleje, barwniki) to produkty organiczne ulegające naturalnym procesom starzeniowym, przyspieszanym przez niekorzystne czynniki zewnętrzne. Otwarta, porowata struktura papieru decyduje o wysokiej chłonności i łatwości absorbcji, co pogłębia zagrożenie. Warty zaznaczenia jest również niewłaściwy dobór materiałów (papier), technik (gwasz, atrament) i technologii (wielowarstwowy kompozyt) w odniesieniu do tak intensywnie eksploatowanego artefaktu. Dodatkowo, część z zastosowanych materiałów często charakteryzuje się niską trwałością, stosunkowo szybko ulegając rozkładowi i drastycznie przyczyniając się do uszkodzeń własnej struktury oraz podłoża papierowego i płóciennego (grynszpan, atramenty żelazowo-galusowe, spoiwa i kleje garbowane ałunem). Problem stanowi również duży format całej mapy, składającej się z kilkuset sklejonych i naklejonych arkuszy. Należy podkreślić znaczenie synergicznego oddziaływania na materię zabytkową wielu czynników endo- i egzogennych, co sprzyjało intensyfikacji zniszczeń.

Ogromne znaczenie dla pogorszenia kondycji zabytku miały niewłaściwe ingerencje mające na celu naprawę uszkodzeń oraz nieskuteczne sposoby ochrony przed dalszą destrukcją. Świadome pocięcie dużego formatu na mniejsze części, wielokrotne wprowadzanie dużych ilości klejów (klej skrobiowy, glutynowy, polioctan i mieszaniny), często z dodatkiem ałunu, przyczyniało się do zakwaszenia oraz powstania grubych, sztywnych nawarstwień i błon. Wodny charakter spoiw wpływał na rozmycie tekstów, rysunku oraz dekoracji

*dla Mapy. Ratujemy pomnikowe dzieło kartografii śląskiej zabytkową mapę gospodarczą Andreasa Hindenberga z 1636 r.*, Pszczyna 2000, s. 32–35.

mapy, przyczyniając się do migracji jonów metali przejściowych w podłożu papierowym. Niestaranne sklejenia przemieszczonych, zanieczyszczonych i zdeformowanych papierowych fragmentów mapy utrwaliły zniszczenia obniżając czytelność treści. Obok czynników fizycznych i chemicznych odpowiedzialnych za degradację zabytkowej mapy dużą role odegrały również przyczyny biologiczne–rozwój mikroorganizmów oraz żerowanie owadów.

Zniszczenia nie ominęły samych tekstów (ryc. 6). Wynikają one z uszkodzeń mechanicznych związanych z utratą fragmentów; niezabezpieczona powierzchnia papieru i warstw mediów była w wielu miejscach wgnieciona, przetarta, ścierano również dezaktualizujące się przedstawienia miejscowości w celu wprowadzenia korekt. Liczne były mikro-spękania, odspojenia, a w końcu intensywne wykruszenia wraz z łuskami kleju. Teksty wpisane atramentami metalo-garbnikowymi dotknęło zjawisko obserwowanej często w zabytkach archiwalnych tzw. korozji atramentowej, która prowadzi do obniżenia wytrzymałości podłoża, a nawet do całkowitego jej zaniku, co prowadzi do powstania perforacji papieru w dukcie pisma<sup>29</sup>. Jest ona wynikiem synergicznego działania procesu kwasowej hydrolizy papieru, powodowanej przez niskie pH atramentów oraz procesu utleniania celulozy, katalizowanego przez jony metali przejściowych<sup>30</sup>. Przesycenie mapy wodnymi roztworami klejów skrobiowych spowodowało migrację cząstek atramentów i ich rozprzestrzenienie się w płaszczyźnie papieru. Zaobserwowano również blaknięcie atramentu. Tekst unieczytelniły też zmiany barwne miedzianki<sup>31</sup>. Nieczytelne są także

<sup>29</sup> Problem korozji powodowanej przez atramenty metalo-garbnikowe jest szeroko podejmowany w literaturze i nadal analizowany. W badaniach Holenderskiego Instytutu Dziedzictwa Narodowego ICN, w latach 1994–2000 opracowano model kolejnych etapów niszczenia papieru pokrytego atramentem żelazowo-galusowym z uwzględnieniem badania fluorescencji w UV jak również model uproszczony, umożliwiający natychmiastową ocenę zniszczeń, klasyfikujący cztery stadia przebiegu korozji. B. Reissland, J. Hofenk de Graaff, *Condition rating for paper objects with iron-gall ink*, "Instituut Collectie Nederland Information", Nr 1, Amsterdam 2001, s. 1–3; J. Kolar, A. Štolfa, M. Strlic, M. Pompe, B. Pihlar, M. Budnar, J. Simcic, B. Reissland, *Historical iron gall ink containing documents — Properties affecting their condition*, "Analytica Chimica Acta", vol. 555,2006, issue 1, s. 167–174.

<sup>30</sup> U. Henniges, R. Reibke, G. Banik, E. Huhsmann, U. Hahner, T. Prohaska, A. Potthast, *Iron gall ink-induced corrosion of cellulose: aging, degradation and stabilization. Part 2: application on historic sample material,* "Cellulose", vol. 15, 2008, no. 6, s. 861.

<sup>31</sup> Zniszczenia podłoża papierowego powodowane przez pigmenty miedziowe, których jednym z przejawów są znaczące zmiany barwne, opisywane są i analizowane w wielu publikacjach. Nadal poszukuje się metodyki postępowania zmierzającej do ich uniknięcia lub zatrzymania degradacji. D. Jutrzenka-Supryn, *Grynszpan –Zielony pigment stosowany do kolorowania map i jego wpływ na stan zachowania zabytków kartograficznych*, w: "Z Dziejów Kartografii", t. XIV: *Dawna mapa źródłem wiedzy o świecie*, Szczecin 2008, s. 87–104; K. Ahn, Ch. Hofmann, M. Horsky, A. Potthast, *How copper corrosion can be retarded – New ways investigating achronic problem for cellulose in*  paper, "Carbohydrate Polymers", vol. 134,2015, s. 136–143; Ch. Hofmann, A. Hartl, K. Ahn, I. Faerber, U. Henniges, A. Potthast, *Studies on the Conservation of Verdigris on Paper*, "Restaurator", vol. 36, 2015, no.2, s. 147–182.

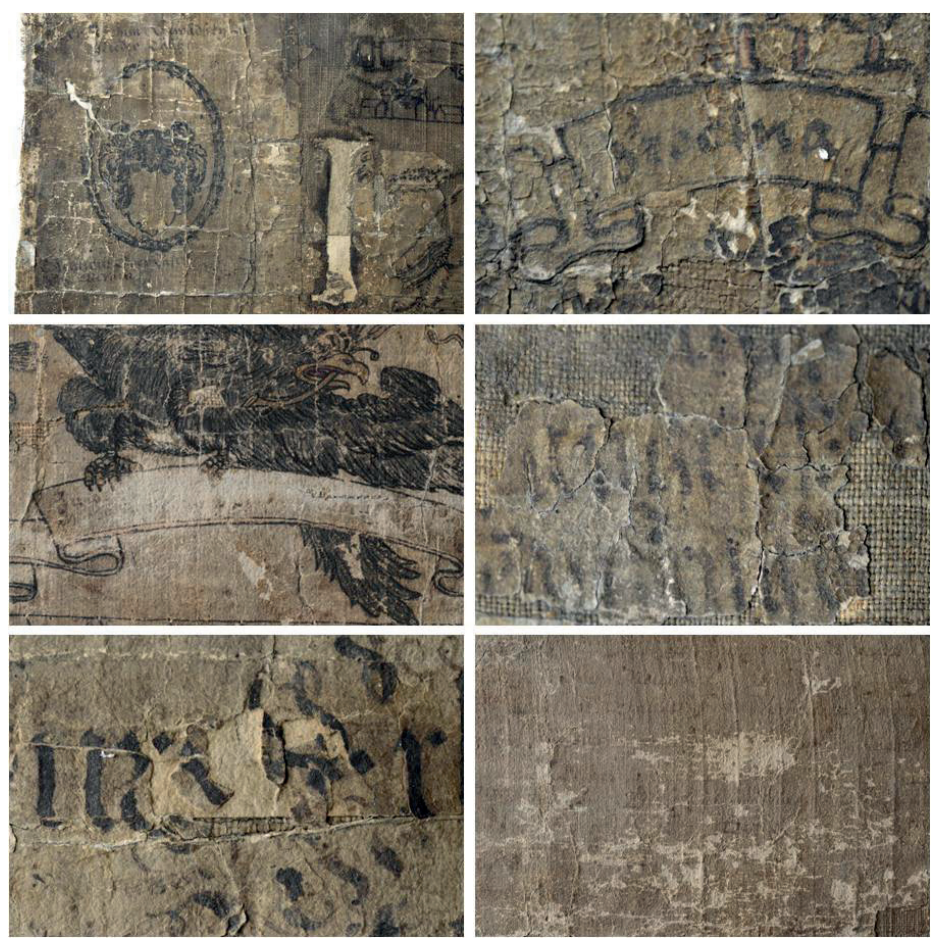

Ryc. 6. Zbliżenia fragmentów mapy obrazujących przykładowe zniszczenia tekstów: (od lewej) wysoce zaawansowana destrukcja podłoża, aż do jego perforacji, spowodowana korozją atramentów żelazowo-garbnikowych, nawarstwienia wtórnie wprowadzonych na powierzchnię spoiw, mechaniczne przetarcia tekstu i blaknięcie, uszkodzenia mechaniczne – ubytki i wykruszenia podłoża wraz z tekstem, przesunięcia luźnych fragmentów, blaknięcie tekstów atramentów w kartuszach (fot. Jolanta Czuczko)

teksty wtórnie wpisane ołówkiem, tym bardziej że wpisane zostały na obecnej na papierze warstwie zanieczyszczeń i klejów.

#### **5. Projekt konserwacji-restauracji i badania tekstów – działania równoległe**

Mapa długo oczekiwała na skuteczne przeprowadzenie prac konserwatorsko-restauratorskich. Przyczyną tak długiego zwlekania z podjęciem działań

niewątpliwie był z jednej strony katastrofalny stan zachowania i jej duży format, z drugiej świadomość unikalnego w skali kartografii ziem polskich znaczenia. Wydaje się jednak, że ten długi czas oczekiwania, napawający niepokojem opiekunów mapy, okazał się jednak korzystny. Obecnie bowiem dostępne są metody analityczne umożliwiające zarówno wnikliwe badania substancii zabytku przed zabiegami jak i monitorowanie przebiegu prac i dokumentowanie zmian.

Jako konserwatorzy skupieni byliśmy przede wszystkim na odróżnieniu składników oryginalnych od zanieczyszczeń i licznych wtórnych szkodliwych nawarstwień. Cały czas towarzyszyła nam troska, aby substancji zabytkowej nie uszczuplić i nie spowodować zafałszowania treści, a w miarę możliwości podnieść jej czytelność i przywrócić estetykę. Staraliśmy się ocalić możliwie najwięcej zachowanych treści, a wiele szczegółów niewidocznych w świetle VIS, czyli w bezpośrednim oglądzie, udokumentować i zarchiwizować, wzbogacając materiał dla dalszych szczegółowych opracowań historycznych i kartograficznych. Przez blisko trzy lata prace badawcze i konserwatorskie przy zabytku przebiegały równolegle. W badaniach zmierzających do uczytelnienia tekstów sięgnęliśmy po różne techniki analityczne, należące do badań nieniszczących, takie jak:

**• obserwacja fluorescencji wzbudzanej promieniowaniem UV**, która jest znaną i powszechnie stosowaną techniką badań nieinwazyjnych. Wiele materiałów organicznych wykazuje charakterystyczną barwną fluorescencję w UV. Pewne substancje mogą także wygaszać fluorescencję pochodzącą od innych materiałów. Zjawisko takie zachodzi zarówno w przypadku atramentów metalo-garbnikowych jak i pigmentów miedziowych – grynszpanu, malachitu i azurytu. Dlatego technika ta stosowana jest często do odczytania nieczytelnych w świetle VIS tekstów pisanych z użyciem tych mediów, jak i do analizy ich wpływu na papierowe podłoże i rejestracji zmian, którym podlegają z różnych przyczyn<sup>32</sup>.

**• analiza składu pierwiastkowego metodą spektroskopii fluorescencyjnej rentgenowskiej** –zastosowano metodę **makroXRF**, która jest odmianą znanej

<sup>32</sup> Analiza fluorescencji wzbudzanej promieniowaniem UV jest jedną z technik teledetekcyjnych stosowanych w badaniach mediów pisarskich oraz spoiw i pigmentów malarskich. Najczęściej stosuje się ją równolegle z badaniami reflektografii w podczerwieni IR oraz z badaniami w technice fałszywych kolorów IRFC. K.T. Knox, R.L. Easton, Jr., W. Christens-Barry, *Image restoration of damaged or erased manuscripts*, 16th European Signal Processing Conference (EUSIPCO 2008), Lausanne, Switzerland, August 25–29, 2008, https://www.eurasip.org/Proceedings/Eusipco/ Eusipco2008/papers/1569105284.pdf (dostęp 12.10.2020); V. Corregidor, R. Viegas, L.M. Ferreira, L.C. Alves, *Study of Iron Gall Inks, Ingredients and Paper Composition Using Non-Destructive Techniques*, "Heritage", 2019, 2, s. 2692; A. Surmak, *Study of discoloured iron-gall ink inscriptions – case of the Gradual of Lviv Benedictines from Krzeszow*, https://journals.openedition. org/ceroart/4909 (dostep 16.10.2020); R. Viegas, V. Corregidor, M.T. Peña, E. Alves, L.C. Alves, *Preliminary studies on iron gall inks composition using an external ion beam*, "International Journal of Conservation Science", vol. 4, 2013, issue 4, s. 597.

metody określania składu pierwiastkowego za pomocą pomiaru energii emitowanego wtórnie charakterystycznego promieniowania rentgenowskiego. Głowica pomiarowa umieszczona na szynach ma możliwość przemieszczania się w płaszczyźnie równoległej do badanej powierzchni, co umożliwia uzyskanie danych o składzie pierwiastkowym odrębnie w każdym punkcie tej powierzchni. Wynik badania otrzymujemy w postaci map rozmieszczenia pierwiastków, na których natężenie koloru odpowiada ich koncentracji33. W związku ze specyficzną przenikliwością promieniowania rtg jest to technika z powodzeniem wykorzystywana do analizy tekstów ukrytych pod innymi elementami (np. materiał obleczeniowy opraw, wyklejki)<sup>34</sup>.

**• obrazowanie wielospektralne** – technika pochodna w stosunku do standardowej fotografii cyfrowej, w której obraz rejestrowany jest w trzech zakresach długości fali, odpowiadających kanałom: niebieskiemu, zielonemu i czerwonemu. Obraz wielospektralny złożony z setek pojedynczych obrazów, rejestrowanych przy ściśle określonych długościach fali, dostarcza znacznie więcej informacji o fotografowanej powierzchni od tradycyjnej fotografii cyfrowej35.Rejestracja obrazu analizowanego obszaru w zakresie długości fal elektromagnetycznych niewidocznych dla oka człowieka (tzw. światło analityczne – ultrafiolet i podczerwień) oraz w wybranych wąskich zakresach spektralnych w obszarze światła widzialnego, może umożliwić uwidocznienie i zróżnicowanie elementów trudno zauważalnych lub całkowicie niewidocznych dla oka człowieka<sup>36</sup>.

Technika obserwacji fluorescencji wzbudzanej promieniowaniem UV sprawdziła się z powodzeniem w przypadku omawianej mapy. Stosowano ją na wielu etapach prac. Pierwszej rejestracji obrazu wszystkich brytów mapy

<sup>33</sup> Technika ta znalazła szerokie zastosowanie w badaniach tekstów pisanych atramentami metalo- -garbnikowymi, rejestruje bowiem nawet śladowe, niewidoczne dla oka ilości pierwiastków metalicznych. L. Glaser, D. Deckers, *The Basics of Fast-scanning XRF Element Mapping for Iron-gall Ink Palimpsests*, "Manuscript Cultures", 2013, no.7, s. 104–112; H. de la Codre, M. Radepont, J-P. Echard, O. Belhadj, S. Vaiedelich, V. Rouchon, *The use of XRF imaging for the chemical discrimination of iron-gall ink inscriptions: a case study in Stradivari's workshop,* "X-Ray Spectrometry", 2020, s. 1–9.

<sup>34</sup> E. Kwakkel, *X-rays expose a hidden medieval library*, https://medievalbooks.nl/category/binders/ (dostęp 10.09.2020)

<sup>&</sup>lt;sup>35</sup> J. Qin et al., *Hyperspectral and multispectral imaging for evaluating food safety and quality*, "Journal of Food Engineering", vol. 118, 2013, no. 2, s. 157–171.

<sup>36</sup> Technika obrazowania wielospektralnego umożliwia analizowanie mediów zarówno zawierających składniki metaliczne jak i organiczne. Przydatna jest nawet w sytuacjach, gdy mamy do czynienia z wysoce zdegradowanymi i zmienionymi podłożami i obecnymi na nich tekstami (dokumenty spalone, zniszczone przez mikroorganizmy itp.). Z powodzeniem została wielokrotnie użyta do analizy palimpsestów. K. McGarvey, *The Future of the Past. Textual scientist Gregory Heyworth lights up the first drafts of history*, "Rochester Review" vol. 79, 2017, no. 4, s. 26–35; R.L. Easton, Jr, K.T. Knox, W.A. Christens-Barry, K. Boydston, *Spectral Imaging Methods Applied to the Syriac Galen Palimpsest*, "Manuscript Studies", vol. 3,2019, issue1, s. 69–82; S. Bosch, C. Colini, O. Hahn, A. Janke, I. Shevchuk, *The Atri Fragment Revisited I: Multispectral Imaging and Ink Identification*, "Manuscript Cultures", no 11, 2018, s. 141–156.

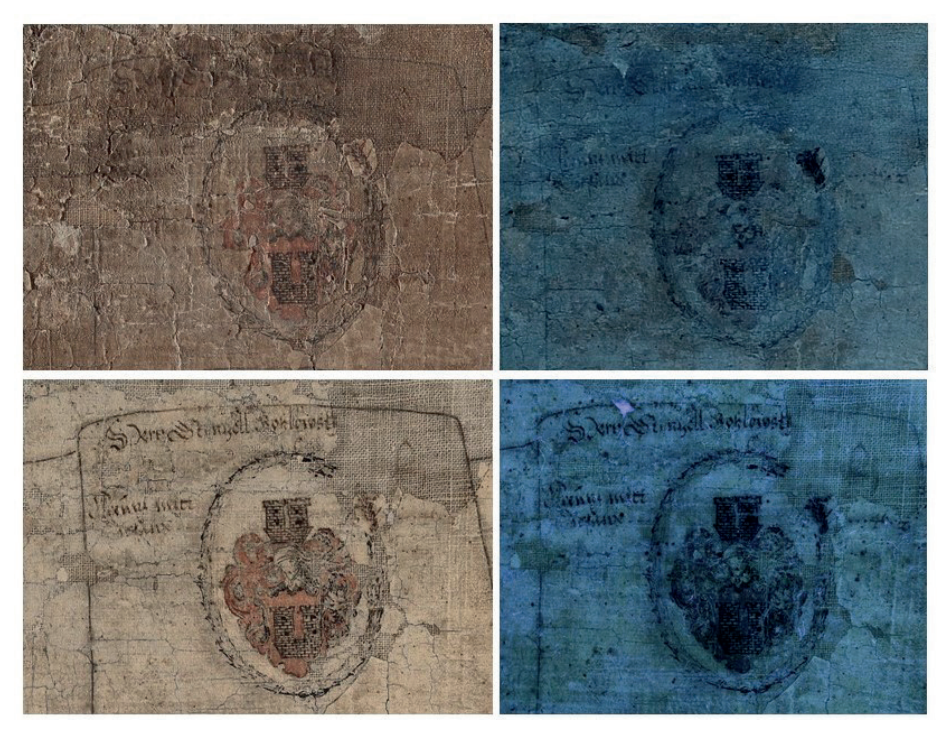

Ryc. 7. Obrazy uzyskane w trakcie badań fluorescencji wzbudzanej promieniowaniem UV na różnych etapach prac zestawione z obrazami w VIS uzyskanymi przed i po zabiegach konserwatorskich (fot. obrazów w UV Adam Cupa, fot. obrazów w VIS Piotr Kurek)

dokonano jeszcze przed podjęciem zabiegów konserwatorskich<sup>37</sup>, co pozwoliło na wstępne określenie rodzaju mediów oraz substancji nanoszonych na powierzchnię mapy w celu jej zabezpieczenia. Niestety, na tym etapie uczytelniły się teksty jedynie w niektórych obszarach zabytku, bowiem poza samymi atramentami wygaszanie fluorescencji powodowały również miejscowo zanieczyszczenia jak i przemieszczony zielony pigment – grynszpan. Zdecydowano zatem o ponownym wykonaniu dokumentacji w świetle UV również po procesach oczyszczania powierzchni<sup>38</sup> (ryc. 7).

<sup>37</sup> Badanie przeprowadzono w całkowitej ciemności. Obiekty oświetlono za pomocą lamp rtęciowych wyposażonych w filtr Wooda, przepuszczający monochromatyczne pasmo ultrafioletu o linii 365 nm. Obrazy zarejestrowano przy użyciu cyfrowego aparatu fotograficznego (Fuji Finepix S3 Pro UVIR). Na obiektyw nałożono filtr przepuszczający zakres światła widzialnego fluorescencji (410–690 nm), jednak stanowiący barierę dla odbitego od powierzchni obiektu promieniowania ultrafioletowego. Rejestracji obrazów dokonał mgr Adam Cupa, Katedra Technologii i Technik Sztuk Plastycznych, Wydział Sztuk Pięknych, Uniwersytet Mikołaja Kopernika w Toruniu.

<sup>38</sup> Do badań fluorescencji wzbudzonej promieniowaniem UV w wybranych fragmentach mapy zastosowano lampę ultrafioletową UV-A "Blacklight Blue" PL-S 9W BLB/4P ICT, "Philips", emitującą promieniowanie o zakresie maksimum 360 nm (lampa emituje także resztkowe promieniowanie

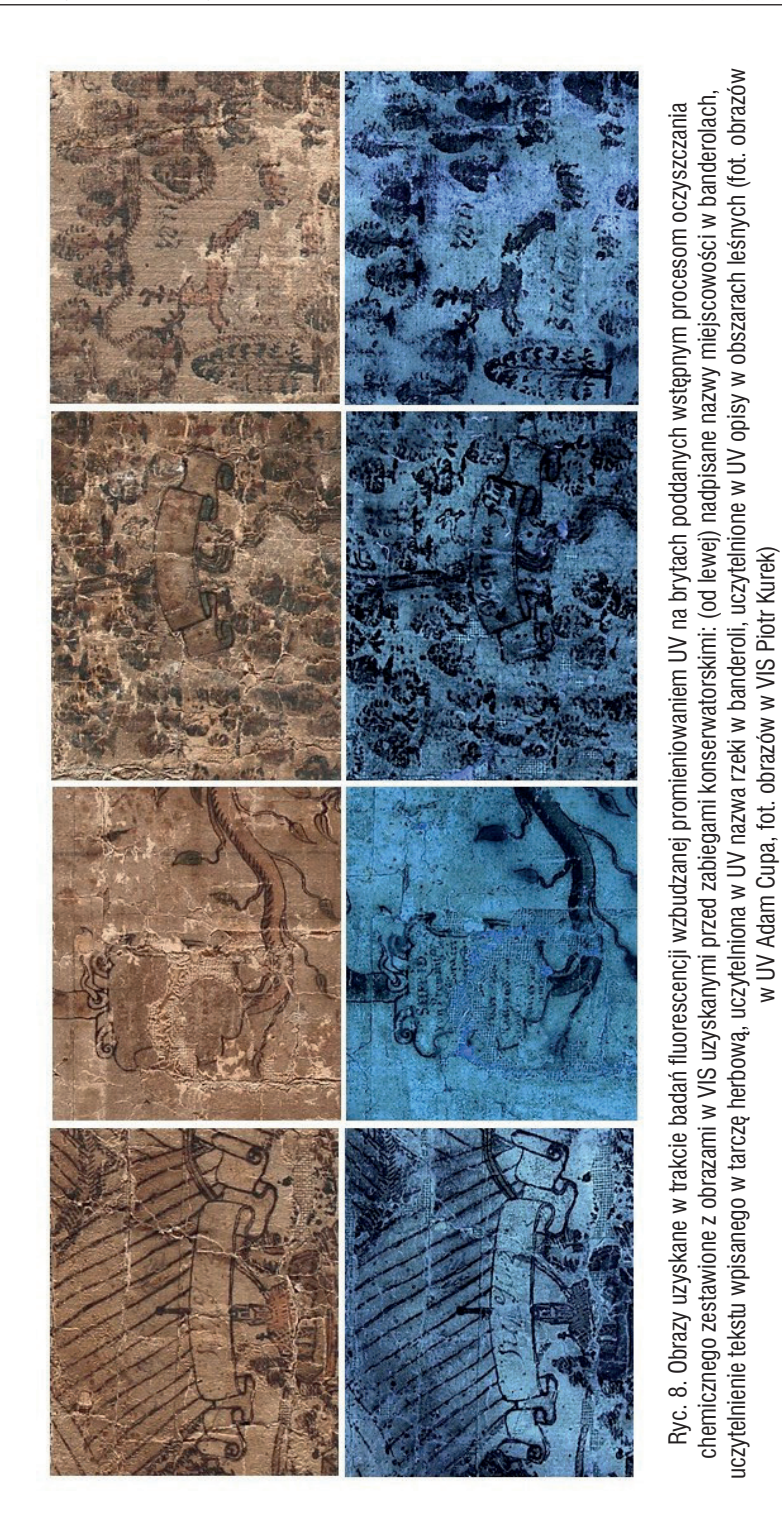

Działanie to przyniosło bardzo dobre efekty. Zachowane fragmenty duktu pisma były bardziej widoczne. Uzyskane obrazy pozwoliły potwierdzić podejrzenia faktu nadpisywania nazw miejscowości (tekst wpisany na wyblakłym lub wcześniejszym, przetartym na skutek użytkowania mapy), uwidoczniono teksty zupełnie niewidoczne lub niewyraźne w świetle VIS. Wykazano przy tym, że informacja zawarta w treści mapy jest bogatsza niż twierdzili dotychczasowi jej badacze – opisano w niej więcej niż dotąd sądzono obszarów leśnych, a także wpisano nazwy niektórych rzek, co zaprzecza twierdzeniu Musioła, że je zupełnie pominięto<sup>39</sup> (ryc. 8). Wyniki badań ujawniły też więcej danych granicznych wpisanych w pobliżu herbów na wstędze biegnącej wzdłuż krawędzi mapy. W dużej mierze uwidoczniły się też wpisy w tarczach herbowych tworzących drzewo genealogiczne. Odczytano fragmenty tekstów niewspominanych w opracowaniach, takich jak napis w banderoli przy górnej krawędzi mapy oraz napis wzdłuż dolnej krawędzi. Wobec ogromu zniszczeń nie zawsze czytelność poprawiła się zadowalająco, zarejestrowano jednak wiele danych, które wspomagane analizą historyczno-kartograficzną oraz paleograficzną mogą być materiałem do dalszych studiów.

W przypadku mediów pisarskich takich jak atramenty żelazowo-galusowe, zawierających zdecydowanie nieorganiczny składnik – jony żelaza – pewne możliwości odczytania tekstu stwarza technika spektroskopii fluorescencyjnej rentgenowskiej – makro XRF – czyli analizy pierwiastkowej z możliwością mapowania pierwiastków na dużym obszarze zabytku. W przypadku omawianej mapy technikę tę zastosowano eksperymentalnie wobec fragmentów, w których obserwacja fluorescencji w UV nie przyniosła zadowalających wyników (ryc. 9). Należy podkreślić, że w tym przypadku dokonano tylko pilotażowych analiz. Skan w technice makro XRF, szczególnie zakładający bardzo szczegółowe pomiary<sup>40</sup>, jest bowiem bardzo czasochłonny, a projekt konserwacji miał swoje nieprzekraczalne terminy. Zakładano jednak, że z zastosowaniem tej nieniszczącej techniki będzie można kontynuować badania również po zakończeniu prac konserwatorskich.

Podjęto decyzję o wykonaniu analizy dawno już nieczytelnego owalnego kartusza w prawym dolnym narożniku mapy. Zdawano sobie przy tym sprawę,

UV z innych zakresów, ale ma ono znaczenie marginalne). Każdy fragment oświetlano lampą o niewielkiej mocy w odległości od kilkunastu do około 40 cm, a obraz rejestrowano przy użyciu aparatu cyfrowego (Nikon D-7000) najczęściej przy przesłonie 8–11, w wysokiej rozdzielczości obrazu. Rejestracji obrazów dokonał dr hab. Tomasz Kozielec prof. UMK, Katedra Konserwacji i Restauracji Papieru i Skóry, Wydział Sztuk Pięknych, Uniwersytet Mikołaja Kopernika w Toruniu.

<sup>39</sup> L. Musioł, *IXNOOPOΓPAΦIA PLESNIACA* …., op. cit., s. 31.

<sup>40</sup> Analizy dokonano z zastosowaniem instrumentu M6 JetStream produkcji Bruker-Nano GmbH, Berlin, Niemcy, wyposażonego w katodę rodową (Rh) z optyką polikapilarną, 50kV/0.6 mA, bez filtru oraz w detektor SSD z oknem cyrkonowym; detekcja w powietrzu. Analizy wykonał mgr Stefan Meyer, Instytut Fizyki UMK, wyniki opracowała dr hab. Magdalena Iwanicka, Katedra Konserwacji-Restauracji Malarstwa i Rzeźby Polichromowanej.

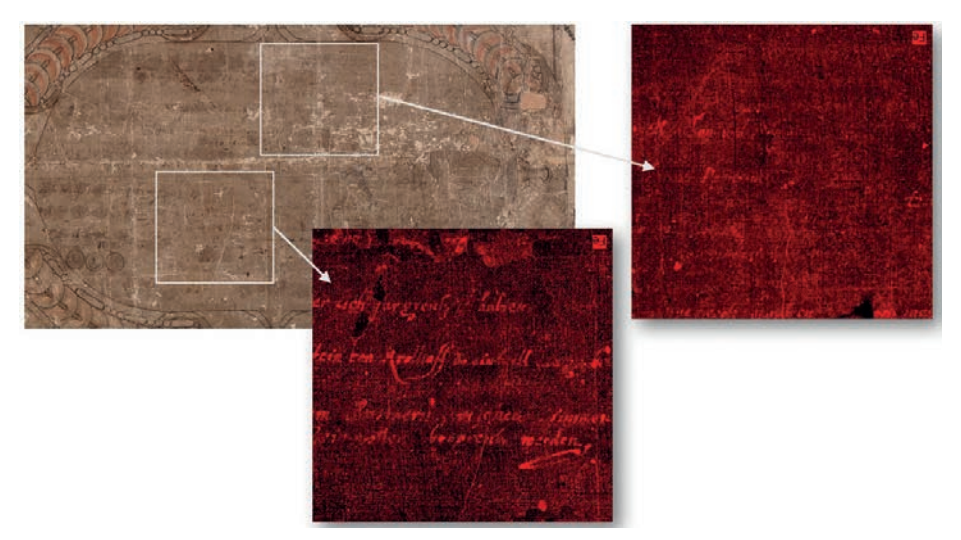

Ryc. 9. Obrazy uzyskane w trakcie badań w technice spektroskopii fluorescencyjnej rentgenowskiej – makro XRF. Fragmenty kartusza z regulacjami granicznymi. Widoczna w różnej intensywności kumulacja jonów żelaza zawartych w medium w linii duktu pisma (autor analizy Stefan Meyer)

że uwidoczniona mapa rozmieszczenia żelaza, pierwiastka mającego największe znaczenie w składzie atramentu żelazowo-galusowego, może nie być ściśle związana z duktem odręcznego, kursywnego pisma. W mapie bowiem doszło wszak w przeszłości do przemieszczania składników mediów zarówno na skutek mechanicznego przecierania jak i wielokrotnych zalań i wprowadzania różnych spoiw (do tego za pomocą pędzla prowadzonego "zamaszystym" ruchem), bez wcześniejszego oczyszczania powierzchni. Aby uzyskać dane o maksymalnej możliwej dokładności i szczegółowości obszar kartusza podzielono na 8 części. Otrzymane mapy nie ukazały całości tekstu. Uwidocznione fragmenty otwierają jednak drogę do dalszych analiz łączących aparat badawczy nauk humanistycznych i ścisłych.

Obie opisane wyżej techniki analityczne sprawdzają się w sytuacji, gdy medium zawiera znaczący składnik metaliczny. Z kolei w przypadku składników organicznych duże możliwości daje wykorzystanie rejestrowania obrazu powierzchni oświetlonej światłem o długości fal elektromagnetycznych niewidocznych dla oka człowieka (tzw. światło analityczne) oraz w wybranych wąskich zakresach spektralnych w obszarze światła widzialnego (analiza wielospektralna). W przypadku mapy Hindenberga technikę tę zastosowano przede wszystkim do odczytania tekstów wtórnie wprowadzonych w jej treść, a wykonanych ołówkiem 41. Napisy zostały dodane do treści mapy w czasie, gdy jej

<sup>41</sup> Do rejestracji wykorzystano zestaw, na który składały się następujące elementy: 12-kanałowy oświetlacz LED, pełnospektralna monochromatyczna kamera wysokiej rozdzielczości oraz apo-

powierzchnia była już w znacznym stopniu zanieczyszczona. Przeanalizowano dokładnie powierzchnię zabytku w świetle VIS, bocznym oraz padającym prostopadle do niej, po czym na tej podstawie w 9 brytach ustalono w sumie 36 fragmentów, w których podejrzewano obecność dopisków. Zarejestrowane obrazy poddano obróbce statystycznej z użyciem odpowiedniego oprogramowania. Z otrzymanych obrazów wybrano te o największej czytelności i nadano im fałszywe kolory<sup>42</sup>.

Nie wszystkie miejsca obrazowania wytypowano trafnie, jednak w tych, w których rzeczywiście tekst się znajdował, uzyskano generalnie dość dobre wyniki (ryc. 10). Analiza uczytelnionego odręcznego kursywnego pisma pozwala na stwierdzenie, że są to nadpisane, powtórzone nazwy miejscowości. Nie wszystkie zachowane są w całości, ale wydaje się, że za ten fakt odpowiadają uszkodzenia mechaniczne powierzchni mapy. Wstępne porównanie odkrytych tekstów pozwala przypuszczać, że wykonała je ręka jednej osoby. Prawdopodobnie są one świadectwem prowadzonych nad treścią zabytku badań (może ich autorką była najdłużej i najdokładniej studiująca mapę Johanna Kolenda?).

Ogromne znaczenie w uczytelnieniu treści mapy miały zastosowane procesy konserwatorskie. Jak już wcześniej podkreślano, stosowane zabiegi i działania badawcze wzajemnie się uzupełniały. Wobec ogromu zniszczeń i licznych nawarstwień, daleko posuniętej defragmentacji z jednoczesnym wielkim osłabieniem substancji, najtrudniejszym zabiegiem był proces oczyszczania

chromatyczny obiektyw typu makro. Oświetlacz składa się z dwóch reflektorów wyposażonych w 12 rodzajów diod LED wysokiej mocy, świecących następującymi długościami fali: 382, 405, 420, 455, 500, 523, 598, 630, 665, 734, 850 oraz 940 nm. Użyta kamera to *Blackfly S Mono 20.0 MP USB3 Vision* produkcji FLIR, wyposażona w wysokiej rozdzielczości matrycę Sony IMX 183, rejestrującą obrazy o rozmiarze 5472 × 3648 pikseli. W odróżnieniu od aparatów fotograficznych, nie ma ona nałożonych filtrów odcinających światło ultrafioletowe i podczerwień (rejestruje światło od ok. 300 do 1000 nm), oraz mikrofiltrów RGB na matrycy (jest monochromatyczna). Kamerę obsługiwano programem SpinView (prod. FLIR/Point Grey), w którym dla każdego zdjęcia w kolejnej długości fali dobierano indywidualnie warunki ekspozycji. Obiektyw kamery wykonany jest z soczewek kwarcowych i fluorku wapnia, charakteryzuje się wysoką transmitancją dla zakresu 300–1000 nm i nie wymaga przestrajania ostrości w całym wymienionym zakresie spektralnym (apochromatyczny) – *CoastalOptics 60mm f/4 UV-VIS-IR APO macro* prod. Jenoptik (USA). Rejestracji obrazów dokonał dr hab. Tomasz Łojewski, Akademia Górniczo-Hutnicza w Krakowie.

<sup>42</sup> Dwunastokanałowe obrazy multispektralne poddano analizie statystycznej trzema metodami: metodą głównych składowych (*Principal Component Analysis*, PCA), metodą minimalnego szumu (*MinimalNoiseFraction*, MNF) oraz metodą składowych niezależnych (*Independent Component Analysis*, ICA). Użyty program to ENVI Exelis 5.0 Classic (prod. Harris Geospatial Solutions, USA). Metody PCA, MNF i ICA polegają na wytworzeniu na podstawie wyjściowego zestawu zdjęć multispektralnych nowego wielokanałowego obrazu, w którym kanały nie odzwierciedlają kolejnych długości fali, przy których rejestrowano zdjęcia wsadowe, lecz są wynikiem ich przetworzenia, tak aby w kolejnych kanałach zapisać główne elementy obrazu (PCA), elementy o najmniejszym zaszumieniu (MNF) i niezależne od sąsiednich elementów (ICA). Z nowo wytworzonych kanałów powstałych w wyniku takiej obróbki statystycznej wybierano te o największej czytelności (zwykle z zakresu od 1 do 5) i tworzono nowe zdjęcia w kolorach fałszywych. Obrazy zapisano w bezstratnym formacie png.

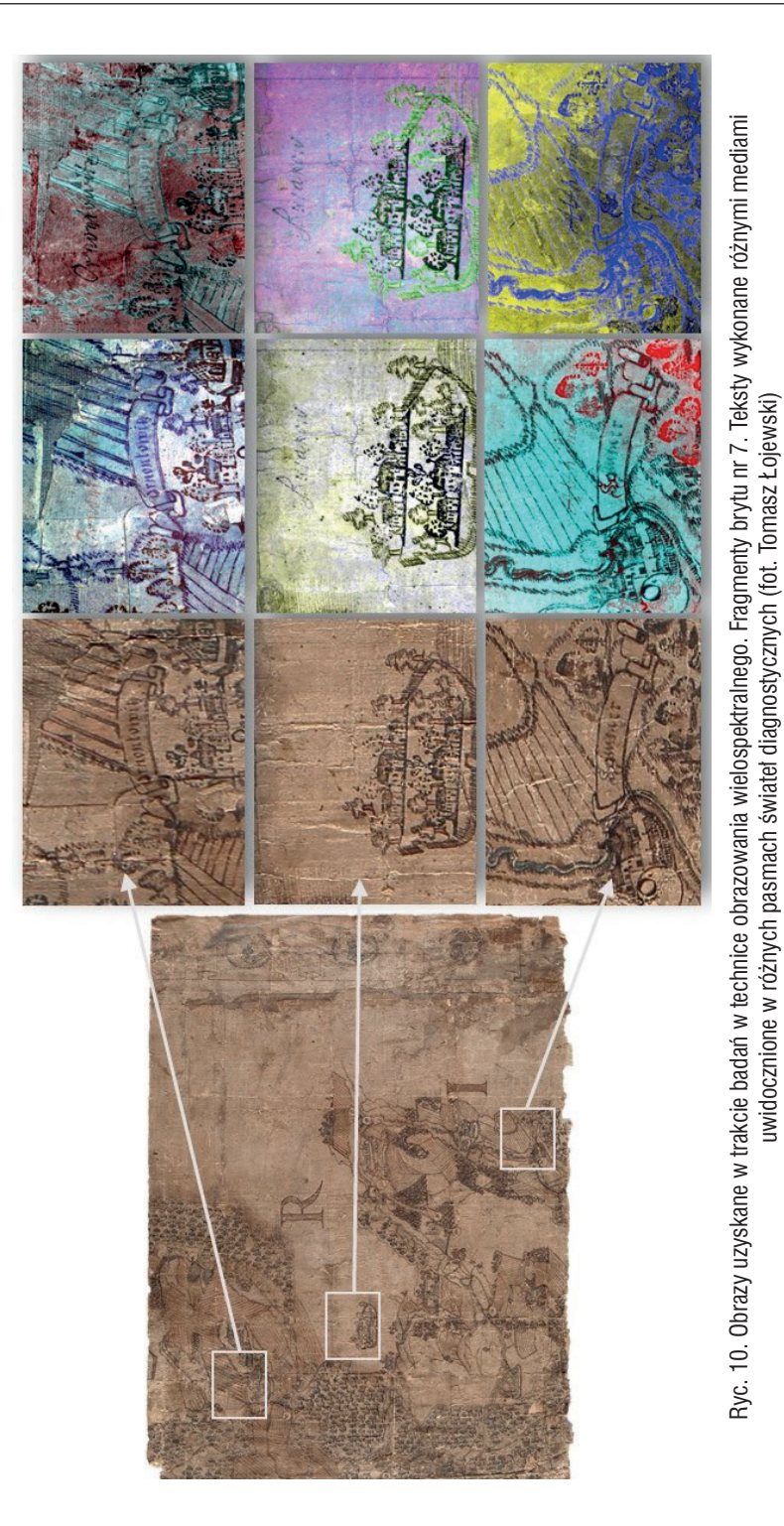

powierzchni. Jednocześnie to on właśnie był decydujący dla zabytku w kontekście przywrócenia możliwości badań jego treści jak i walorów ekspozycyjnych. Miał też niepodważalne znaczenie dla podniesienia trwałości w czasie zabytkowej substancji. Oczyszczanie prowadzono wieloetapowo, drogą ostrożnych działań mechanicznych (ściereczki z mikrofibry) jak i chemicznych nowatorską metodą z zastosowaniem sztywnych żeli polisacharydowych. Omówienie tej metody było tematem naszych wystąpień na konferencjach skupiających się na zagadnieniach teoretyczno-metodycznych w zakresie konserwacji zabytków<sup>43</sup>. Pomijamy jej opis w niniejszym artykule, jednak podkreślamy jej szczególne zalety w kontekście ochrony obecnych na mapie tekstów. Żele przygotowane w formie sztywnych, przezroczystych arkuszy można było układać ostrożnie na zniszczonej, składającej się z dużej liczby małych fragmentów powierzchni mapy i pozostawiać na długi czas (12h) bez stwarzania niebezpieczeństwa ich przesunięcia. Długi okres działania konieczny był, aby skutecznie i równomiernie przebiegał mechanizm absorbcji zanieczyszczeń, będący rezultatem powolnie zachodzących procesów dyfuzji, podciągania kapilarnego i osmozy. Żele, oddając stopniowo wodę do struktury mapy, rozpuszczały zanieczyszczenia i związki zakwaszające, a następnie absorbowały je wyraźnie zmieniając kolor (ryc. 11). Podciąganie kapilarne usuwanych substancji w kierunku żelu (prostopadle do powierzchni oczyszczanej) w dużej mierze ograniczało przemieszczanie się zanieczyszczeń w poziomie. Absorpcji ulegały też w dużym stopniu szkodliwe jony metali przejściowych ze zdegradowanych mediów (Cu II i Fe II). Fakt ten potwierdzono analizami składu pierwiastkowego zdejmowanych z powierzchni zabytku żeli<sup>44</sup>.

Niestety, chociaż oczyszczanie żelami przyniosło bardzo dobre efekty, to na powierzchni mapy nadal pozostał spory depozyt drobnych cząstek zanieczyszczeń, których usunięcie wymagało działania mechanicznego. Nawilżone bryty doczyszczano centymetr po centymetrze z użyciem miękkich pędzli i kompresów z bezpyłowych włóknin (ryc. 11, 12). Kompresy stosowano głównie w miejscach, gdzie obecny był tekst atramentowy, aby przesuwanie włosia pędzla nie powodowało uszkodzeń.

Kolejne zabiegi konserwatorskie w wielkim skrócie obejmowały odkwaszenie i wzmocnienie strukturalne podłoża, dublaż brytów na nowe, stabilne

<sup>43</sup> J. Czuczko, D. Jutrzenka-Supryn, K. Komsta-Sławińska, *Do not Touch! Complex Cleaning Treatment of an Oversized Hand-Drawn Map from the 17th Century Using Gellan Gum*. Referat wygłoszony na XIVth IADA Congress Warsaw 2019, 23.09.2019 – 27.09.2019, Warszawa, Centrum Konferencyjne POLIN, https://www.iada-home.org/fileadmin/01-Redaktion/uploads/Warsaw/Congr\_Abstr\_Inhalt\_DEF\_NEW\_small\_190910\_FINAL\_01.pdf (dostęp 20.09.2020)

<sup>44</sup> D. Jutrzenka-Supryn, J. Czuczko, K. Komsta-Sławińska, T. Kozielec, *Dokumentacja badań wykonanych w tracie przebiegu prac konserwatorskich. IXNOOPΘGPAΦIA PLESNIACA. Mapa pszczyńskiego wolnego państwa stanowego Andreasa Hindenberga, Pszczyna 1636, zbiory Archiwum Państwowego w Katowicach*, Toruń 2020, s. 321.

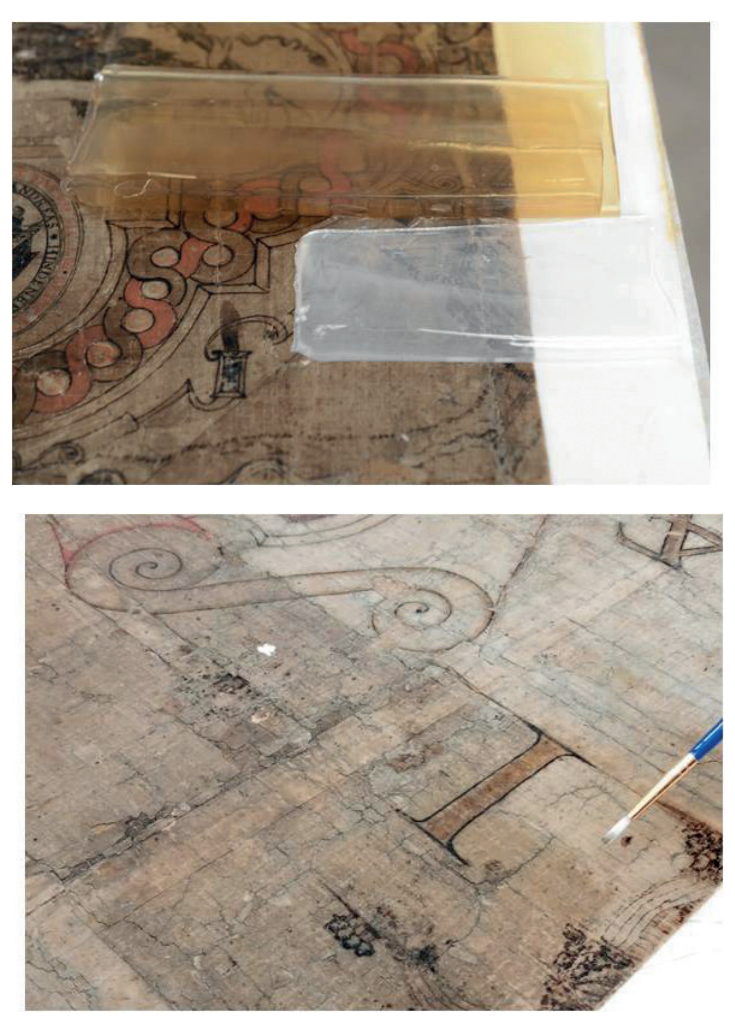

Ryc. 11. Fragmenty mapy podczas oczyszczania chemicznego z użyciem żeli polisacharydowych oraz oczyszczania mechanicznego miękkim pędzelkiem powierzchni mapy nawilżonej wodą o podniesionym pH (roztwór węglanu wapnia z dodatkiem nanowapna) (fot. Jolanta Czuczko)

nośniki, naprężenie na specjalnie przygotowane podkłady z tektur bezkwasowych (skrót jest faktycznie wielki – prace konserwatorskie trwały bowiem trzy lata).

Oczyszczone z nawarstwień klejów media wymagały dodatkowej stabilizacji i podniesienia ich spójności. Jako spoiwo konsolidujące wybrano karuk – spoiwo białkowe, stabilne, o neutralnym pH i dające w niskich stężeniach matowe błony. Wprowadzone dokładnie w dukcie pisma podnosiło kontrast, co dodatkowo uwidoczniło teksty. Dobre efekty wzmocnienia struktury podłoża i konsolidacja mediów pozwoliły na ponowny zabieg oczyszczania. Delikatnie,

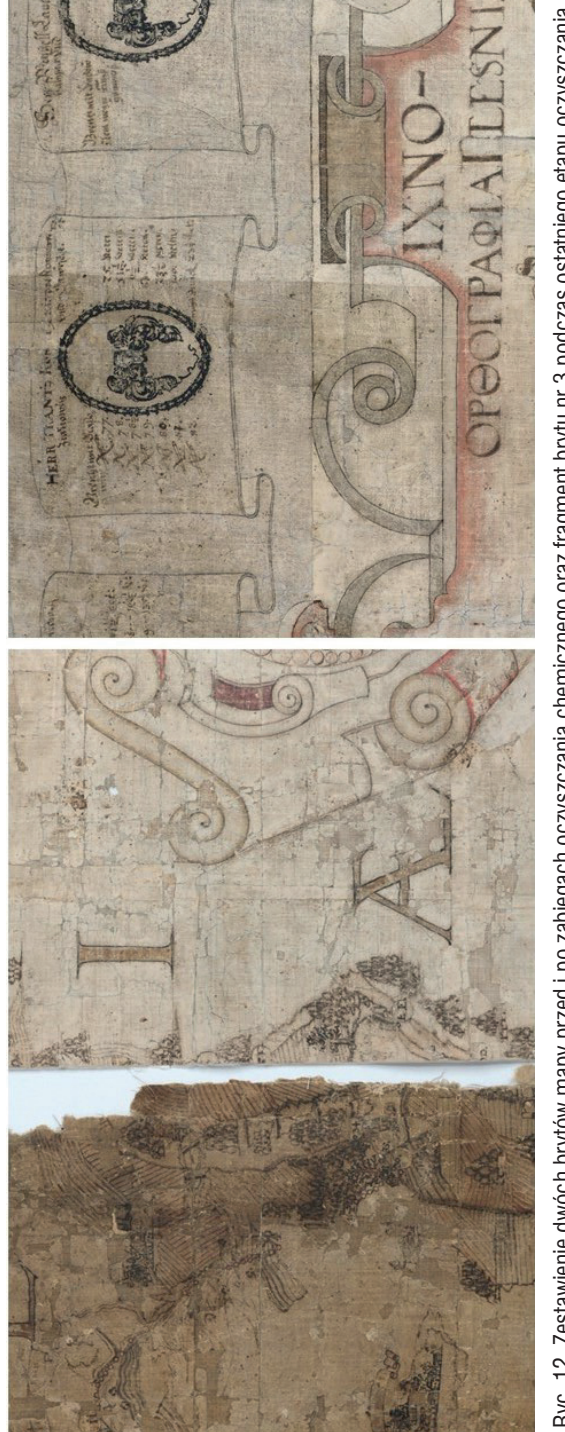

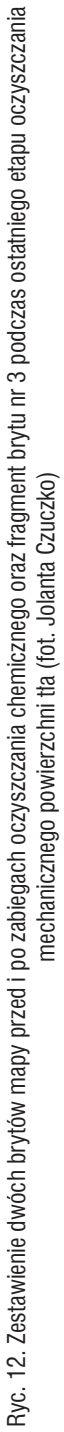

precyzyjnie usuwano skalpelem pozostałości zanieczyszczeń z powierzchni papieru nie pokrytego ani mediami rysunkowymi, ani pisarskimi.

W założeniach projektu konserwacji–restauracji wobec mapy postępowano według zasad przestrzeganych w przypadku zabytków archiwalnych. Nie uzupełniano brakującej treści ani w partiach rysunku, ani w tekstach. Delikatnie wzmacniano jedynie fragmenty tekstów ZUPEŁNIE widocznych w świetle VIS i cytowanych w publikacjach, takich jak tekst kartusza tytułowego, teksty dystychów umieszczonych nad drzewem genealogicznym oraz tekst panegirycznego wiersza na cześć Promnitzów umieszczonego w centrum mapy. Zdecydowano także o podniesieniu intensywności czytelnych obecnie w świetle VIS fragmentów tekstów dotąd nie przytaczanych w publikacjach. Pierwszy z nich to napis skomponowany w sześciu wierszach i wpisany w środkowej części wstęgi biegnącej wzdłuż górnej krawędzi mapy. Wydaje się, że mógł informować o jej treści i celu jej sporządzenia, gdyż widoczne są fragmenty słów: "Pleßa" i "gränzen" (ryc. 13). Drugi napis to obecny na wstędze biegnącej wzdłuż dolnej krawędzi mapy, na którym po pracach konserwatorskich i w światłach diagnostycznych można obecnie częściowo odczytać słowa: ...(...) aller der Freie Herrschaft Pleßa in Pohlen und Schlesien(...)". Jeśli teksty były czytelne jedynie z użyciem technik analitycznych nie rekonstruowano ich, należy bowiem pamiętać, że możliwości analityczne zmieniają się, a techniki obrazowania nadal się rozwijają, istotnym jest zatem, aby do oryginału nie dodawać elementów, co do których nie mamy pewności.

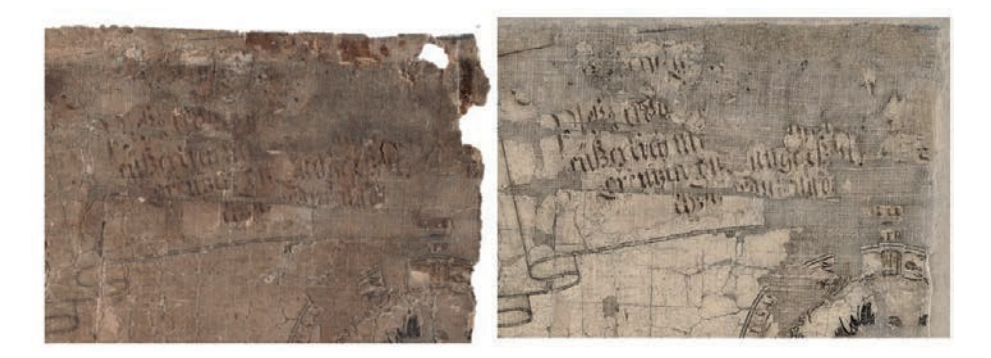

Ryc. 13. Zestawienie fragmentu brytu nr 2 z tekstem obecnym na taśmie obramienia przed i po zakończeniu prac konserwatorskich (fot. Jolanta Czuczko)

**\* \* \***

Szukając liter, szukając słów… Podejmując działania zmierzające do ratowania i zachowania unikalnego zabytku, jakim jest mapa Andreasa Hindenberga IXNOOPΘGPAΦIA PLESNIACA, docenialiśmy jej ogromną wartość

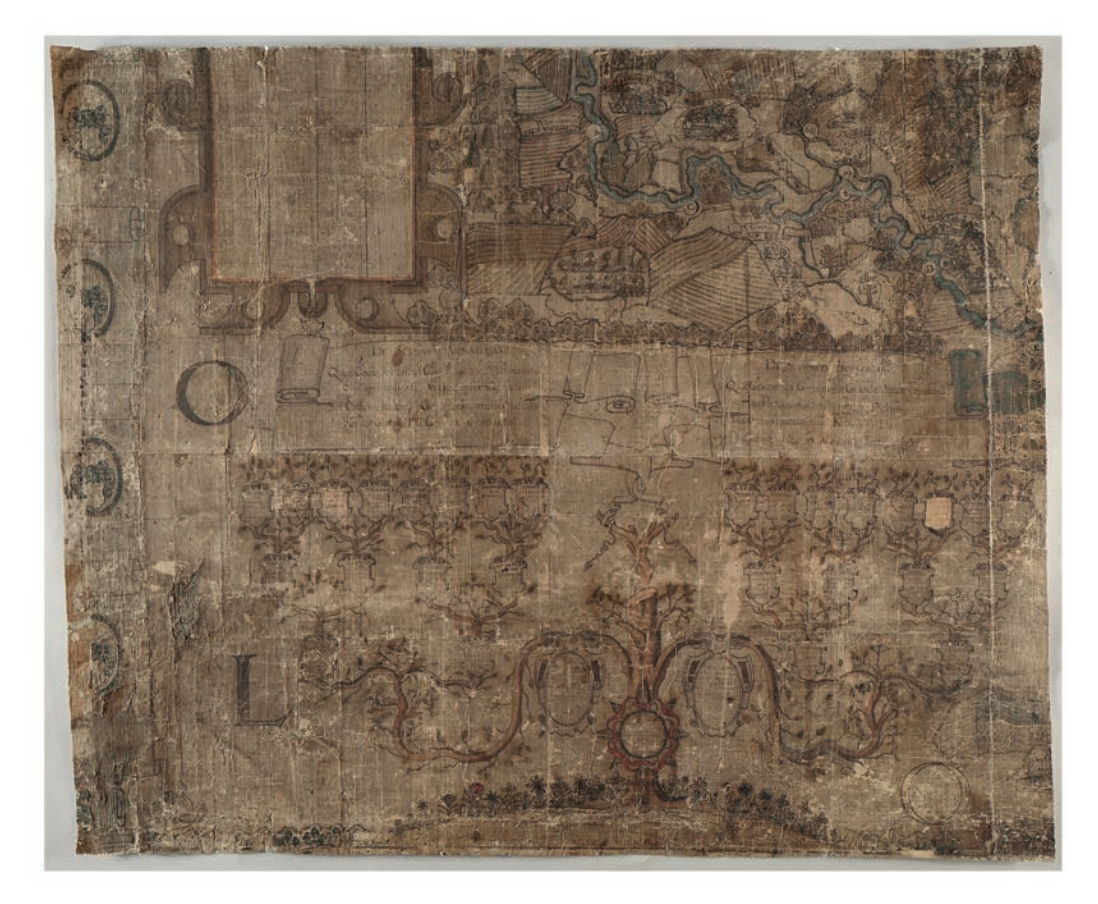

Ryc. 14. Zestawienie brytu nr 11 (po konserwacji, w związku z połączeniem brytu nr 5 i 6 numeracja została zmieniona – obecnie jest to bryt 10) z przedstawieniem drzewa genealogicznego (fot. Piotr Kurek)

dokumentacyjną. Format zabytku (254 × 292 cm) w połączeniu ze szczegółowością treści z jednej strony oraz dużą defragmentacją i zniszczeniami wszystkich składowych z drugiej, stanowiły ogromny, złożony problem. Troska o zachowanie pełni zawartej w mapie informacji, przez trzy lata realizacji projektu konserwacji, wymagała od nas nieustannej uważności i czujności. Podejmując próby uczytelnienia niewidocznych tekstów mieliśmy nadzieję, że dzieło XVII-wiecznej kartografii odsłoni przed nami elementy wcześniej nieznane, utracone w wielowiekowej historii, ale pomimo zastosowania różnych technik analitycznych naszym oczom nie pokazały się duże fragmenty tekstów, a w wielu przypadkach jedynie pojedyncze słowa, litery, znaki. Zgromadzona dokumentacja stanowi jednak punkt wyjścia do dalszych badań wspomaganych warsztatem nauk humanistycznych, prowadzonych przez historyków, historyków kartografii, archiwistów, specjalistów w dziedzinie neografii. Należy jednak podkreślić, że nie jest ona jeszcze pełna ze względu na wspomniany pilotażowy charakter części analiz. Ogromne znaczenie ma fakt, iż oryginał jest obecnie zabezpieczony, o wzmocnionej strukturze i znacznie

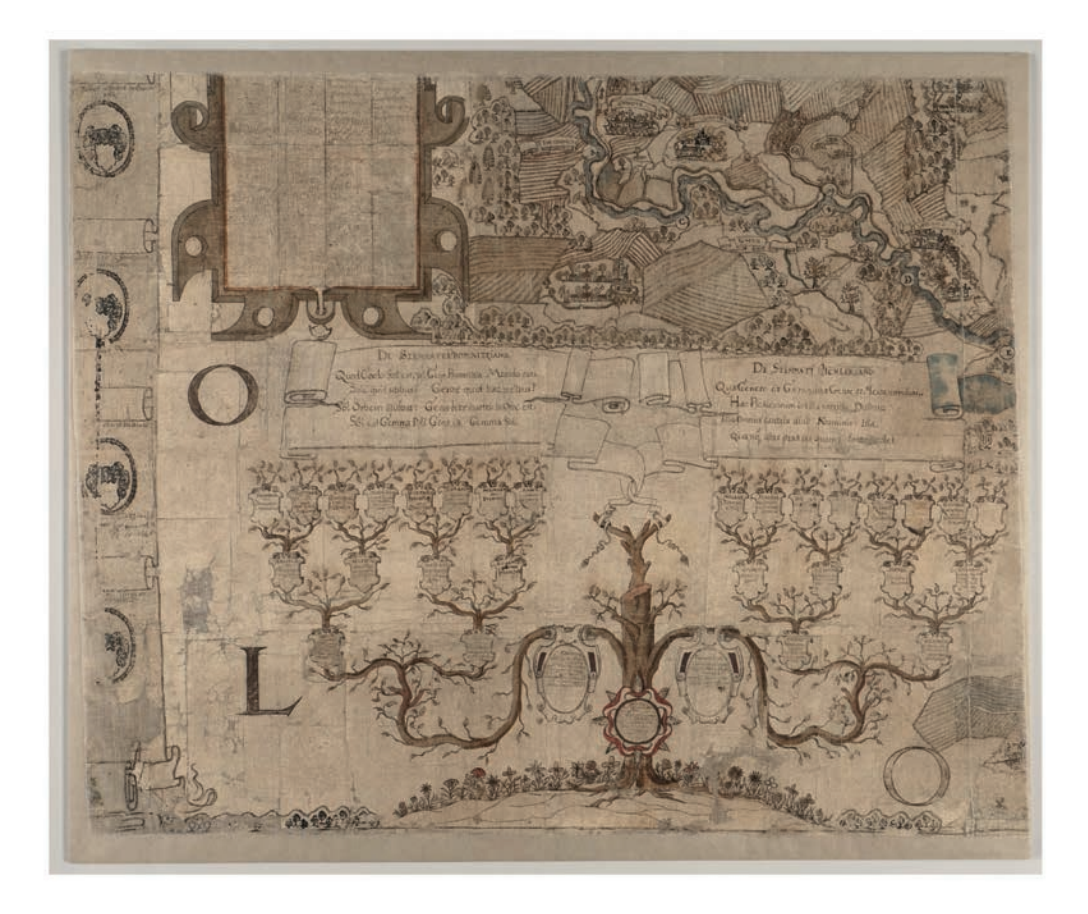

podniesionej estetyce. Nadal jednak jest delikatny i wymagający wyjątkowej ochrony. Przy dużej uwadze i ostrożności może być jednak przedmiotem dalszych analiz prowadzonych technikami nieniszczącymi, które stale są udoskonalane. Możliwość dalszych badań była jednym z istotnych argumentów w dyskusji o formie, w jakiej mapa ma być przechowywana po konserwacji. Zdecydowaliśmy się na pozostawienie jej, w utrwalonej już w historii formie oddzielnych 12 brytów o tych samych wymiarach. Fakt ten ułatwi nie tylko przechowywanie mapy, ale i digitalizację, która powinna być obecnie działaniem priorytetowym. Chcemy jednak zaznaczyć, że proces ten powinniśmy postrzegać nie tylko jako formę obrazowania w kolorze treści, ale dostrzec możliwości wykorzystania stale rozwijanego zestawu narzędzi do sondowania i analizowania zabytków. Zgodnie z rozpowszechnianą w ostatnich latach ideą "slow digitization"<sup>45</sup> możliwość szybkiego tworzenia obrazów cyfrowych jest mniej ważna niż użycie narzędzi technologicznych do stopniowego wydobywania złożonych warstw, które składają się na każdy zabytek piśmiennictwa.

<sup>45</sup> A. Prescott, L. Hughes, *Why Do We Digitize? The Case for Slow Digitization; 2018*,https://www. archivejournal.net/essays/why-do-we-digitize-the-case-for-slow-digitization/ (dostęp 12.01.2021)

Zastosowanie zaawansowanych technik, w tym obrazowania wielospektralnego, rejestrowania obrazu fluorescencji w UV, tworzenia map występowania na powierzchni wybranych pierwiastków, dokumentacja stanu zachowania powierzchni nie tylko w bezpośrednio padającym świetle, ale i w światłach padających pod różnym kątem<sup>46</sup>, jak i obrazowanie 3D daje możliwość postrzegania zabytku w wielu aspektach, jako przedmiotu o konkretnych cechach i wielu warstwach, a nie tylko nośnika zapisanych informacji. Początkiem tworzenia tego zasobu danych dla mapy Hindenberga są wyniki badań uzyskane podczas prac konserwatorskich.

Możliwość zapisu w wersji cyfrowej wielkiej liczby obrazów i ich stosunkowo łatwe przekazywanie otwiera ścieżkę poznania zabytku, którą może podążać zarówno wielu specjalistów jak i entuzjastów zainteresowanych tematem; wszak technologia cyfrowa jest często przedstawiana jako sposób na demokratyzację dostępu do zasobów archiwalnych.

#### **Literatura**

- Ahn K., Hofmann Ch., Horsky M., Potthast A., 2015, *How copper corrosion can be retarded – New ways investigating a chronic problem for cellulose in paper*, "Carbohydrate Polymers", no. 134, s. 136–143.
- Bosch S., Colini C., Hahn O., Janke A., Shevchuk I., 2018, *The Atri Fragment Revisited I: Multispectral Imaging and Ink Identification*, "Manuscript Cultures", no. 11, s. 141–156.
- Codre H. de la, Radepont M., Echard J.-P., Belhadj O., Vaiedelich S., Rouchon V., 2020, *The use of XRF imaging for the chemical discrimination of iron- -gall ink inscriptions: a case study in Stradivari's workshop*, "X-Ray Spectrometry", Wiley, s. 1–9.
- Corregidor V., Viegas R., Ferreira L.M., Alves Luís C., 2019, *Study of Iron Gall Inks, Ingredients and Paper Composition Using Non-Destructive Techniques*,"Heritage", no. 2, s. 2691–2703.
- Easton R.L., Knox K.T. Jr., Christens-Barry W.A., Boydston K., 2019, *Spectral Imaging Methods Applied to the Syriac Galen Palimpsest*, "Manuscript Studies", vol. 3, iss.1, s. 69–82.
- Glaser L., Deckers D., 2013, *The Basics of Fast-scanning XRF Element Mapping for Iron-gall Ink Palimpsests*, "Manuscript Cultures", no.7, s. 104–112.

<sup>46</sup> Poza standardową fotografią w światłach padających pod różnym kątem bardzo interesującą techniką służącą do prezentacji w postaci cyfrowej przestrzennej formy zabytków jest metoda fotografii technicznej znanej pod nazwą wielomianowe mapy tekstury (*Polynomial Texture Maps, PTM* lub *Reflectance Transformation Imaging RTI)*. Technika ta pozwala uwidocznić w sposób nieosiągalny innymi metodami wszelkie elementy (zarówno wypukłości jak i wgłębienia) znajdujące się na powierzchni płaskich lub lekko zakrzywionych obiektów.

- Greiner P., 2000, *Bractwo dla Mapy. Ratujemy pomnikowe dzieło kartografii śląskiej zabytkową mapę gospodarczą Andreasa Hindenberga z 1636 r.*, Pszczyna, Bractwo Gospodarcze Związku Górnośląskiego.
- Henniges U., Reibke R., Banik G., Huhsmann E., Hahner U., Prohaska T., Potthast A., 2008, *Iron gall ink-induced corrosion of cellulose: aging, degradation and stabilization. Part 2: application on historic sample material*, "Cellulose", vol. 15, no. 6, s. 861–870.
- Hofmann Ch., Hartl A., Ahn K., Faerber I., Henniges U., Potthast A., 2015, *Studies on the Conservation of Verdigris on Paper*, "Restaurator", no. 36 (2), s. 147–182.
- Jutrzenka-Supryn D., 2008, *Grynszpan –Zielony pigment stosowany do kolorowania map i jego wpływ na stan zachowania zabytków kartograficznych*, w: *Dawna mapa* ź*ródłem wiedzy o świecie*, "Z Dziejów Kartografii", t. XIV, red. S. Alexandrowicz, R. Skrycki, Szczecin, s. 87–104.
- Kolar J., Štolfa A., StrlicM., Pompe M., Pihlar B., Budnar M., Simcic J., Reissland B., 2006, *Historical iron gall ink containing documents* – *Properties affecting their condition*, "Acta Analytica Chimica", vol. 555, iss. 1, s. 167–174.
- Kolenda J., 1979, *Die Ichnoorthographia Plesniaca des Andreas Hindenberg aus dem Jahre 1636. Ein Beitrag zur historischen Kartographie der Stan*desherrschaft Pless in Oberschlesien. "Veröffentlichungen der Forschungsstelle Ostmitteleuropa", Reihe B, Nr 19, Dortmund.
- Konias A., 2002, *Akcjaratowania "MapyZiemiPszczyńskiej" A. Hindenberga z* 1636 roku, "PolskiPrzeglądKartograficzny", t. 34, nr 4, s. 298–302.
- McGarvey K., 2017, *The Future of the Past.Textual scientist Gregory Heyworth lights up the first drafts of history*, "Rochester Review", vol. 79, no. 4, s. 26–35.
- Musioł L., 1934, *Archiwalia górnośląskie*, "Komunikaty Instytutu Śląskiego", nr 13, Katowice, s. 1–6.
- Musioł L., 1994, *IXNOOPOΓPAΦIA PLESNIACA. Zabytkowa mapa Pszczyńskiego Wolnego Państwa Stanowego Andreasa Hindenberga z 1636 roku. Opis i komentarz Ludwika Musioła 1958*, Pszczyna.
- Olszewicz B., 1936, *Stan i potrzeby nauki polskiej o Śląsku w zakresie kartografii*, w: *Stan i potrzeby nauki polskiej o Śląsku*, red. R. Lutman, Katowice, Wydawnictwo Instytutu Śląskiego, s. 98–118.
- Partsch J., 1901, *Katalog der Ausstellung des XIII Deutschen Geographen Tages in Breslau*, Breslau.
- Partsch J., 1911, *Schlesien. Eine Landeskunde f*ü*r das deutsche Volk*, Teil II, Breslau, Ferdinand Hirt.
- Polak J., 2009, B*iblioteka Zamkowa w Pszczynie*, "Materiały Muzeum Zamkowego w Pszczynie", X, Pszczyna, s. 17–40.
- Qin J., Chao K., Kim M., Lu R., Burks T., 2013, *Hyperspectral and multispectral imaging for evaluating food safety and quality*,"Journal of Food Engineering", vol. 118, no. 2, s. 157–171.
- Reissland B., Hofenk de Graaff J., 2001, *Condition rating for paper objects with iron-gall ink*, "Instituut Collectie Nederland Information", no. 1, Amsterdam, s. 1–3.
- Szaflarski J., 1979, *Najstarsza wielkoskalowa mapa gospodarcza na obszarze Polski (Mapa ziemi pszczyńskiej Andrzeja Hindenberga z 1636 r.)*, "Z Dziejów Kartografii", t. 1, red. J. Janczak, Z. Rzepa, Wrocław, s. 15–25.
- Triest F., 1865, *Topographisches Handbuch von Oberschlesien*, Breslau, Wilhelm Gottlieb Korn.
- Viegas R., Corregidor V., Peña M.T., Alves E., Alves L.C., 2013, *Preliminary studies on iron gall inks composition using an external ion beam*, "International Journal of Conservation Science", vol. 4, Special Issue, s. 593–602.
- Zivier E., *Oberschlesische Archive und Archivalien*, "Oberschlesien", Bd.XII, 1913, s. 293–303.

#### **Źródła internetowe**

- Czuczko J., Jutrzenka-Supryn D., Komsta-Sławińska K., *Do not Touch! Complex Cleaning Treatment of an Oversized Hand-Drawn Map from the 17th Century Using Gellan Gum*, XIVth IADA Congress, Warsaw 2019, 23.09.2019 – 27.09.2019, Warszawa, Centrum Konferencyjne POLIN, https://www.iada-home.org/fileadmin/01-Redaktion/uploads/Warsaw/Congr\_Abstr\_Inhalt\_DEF\_NEW\_small\_190910\_FINAL\_01.pdf (dostęp 20.09.2020)
- Knox K.T., Easton R.L. Jr., Christens-Barry W., *Image restoration of damaged or erased manuscripts*, 16th European Signal Processing Conference (EU-SIPCO 2008), Lausanne, Switzerland, August 25–29, 2008, https://www. eurasip.org/Proceedings/Eusipco/Eusipco2008/papers/1569105284.pdf, (dostęp 12.10.2020)
- Kwakkel E. , *X-rays expose a hidden medieval library*, https://medievalbooks. nl/category/binders/, (dostęp 10.09.2020)
- Prescott A., Hughes L., *Why Do We Digitize? The Case for Slow Digitization*; 2018 https://www.archivejournal.net/essays/why-do-we-digitize-the-case- -for-slow-digitization/ (dostęp 12.01.2021)
- *Promnitz (Promnicz)* http://strony.toya.net.pl/~mc\_herbarz/Promnicz.htm, (dostęp 20.01.2020)
- Surmak A., *Study of discoloured iron-gall ink inscriptions case of the Gradual of Lviv Benedictines from Krzeszow*, https://journals.openedition.org/ ceroart/4909, (dostęp 16.10.2020)

## **Źródła niepublikowane**

Jutrzenka-Supryn D., Czuczko J., Komsta-Sławińska K., Kozielec T., *Dokumentacja badań wykonanych w tracie przebiegu prac konserwatorskich*. *IXNOOPΘGPAΦIA PLESNIACA. Mapa pszczyńskiego wolnego państwa stanowego Andreasa Hindenberga, Pszczyna 1636, zbiory Archiwum Państwowego w Katowicach*, Toruń 2020, opracowanie dostępne w Archiwum Państwowym w Katowicach oraz w Katedrze Konserwacji Restauracji Papieru i Skóry Uniwersytetu Mikołaja Kopernika w Toruniu.

# **In search of letters, in search of words. Possibilities for applying analytical techniques and conservation processes in improving the legibility of texts in cartographic objects on the example of an Hindenberg map IXNOOPΘGPAΘIA PLESNIACA**

## **Dorota Jutrzenka-Supryn\*, Jolanta Czuczko\*\***

Uniwersytet Mikołaja Kopernika w Toruniu Katedra Konserwacji i Restauracji Papieru i Skóry \*ORCID: 0000-0002-4631-5943. E-mail: aurora@umk.pl \*\*ORCID 0000-0002-8254-8728. E-mail: jolaczu@umk.pl

**Summary:** The manuscript map of the State Country of Pless from the collection of the National Archives in Katowice is one of the most valuable cartographic heritage objects in Silesia. This unique, large-format depiction containing exceptionally detailed information regarding topography and economy was created by Andreas Hindenberg in 1636. It was intensively used since its creation, usually as proof in settling territorial disputes, which led to vast damage as far back as the beginning of the 18th century. The damaged areas of the graphic layer were infilled and reconstructed, illegible text was corrected or rewritten. The deterioration of the paper substrate was so advanced that the object became a collection of small fragments. The paper's surface was not cleaned over the course of the numerous repairs and interventions, and the build-up of soiling additionally reduced the text's legibility. Another damaging factor were the components of the original and later added media – copper pigments and iron-gall inks.

When carrying out the conservation process, it was necessary to undertake many steps. Every step aimed to improve not only the aesthetic quality of the work, but primarily the legibility of the text in order to increase the potential for research on the cartographic and archival content.

Before and over the duration of the processes, a number of analyses was conducted to assess the state of preservation as well as uncover and enable reading fragments of the drawing and text that had been hidden for years. For the purpose of analysing the chemical content of the media, spectroscopic analytical techniques (macro XRF) and non-destructive testing methods (UV fluorescence and multispectral imaging) were utilised. The conservation processes also proved to be of great importance for improving the map's legibility. The collected photographic documentation along with the digitalised results of the imaging analyses is the foundation for forming a database serving the progression of knowledge regarding Hindenberg's map and the history of its creation.

**Keywords:** The State Country of Pless, Hindenberg's map, non-destructive analyses of cartographic heritage, slow digitisation